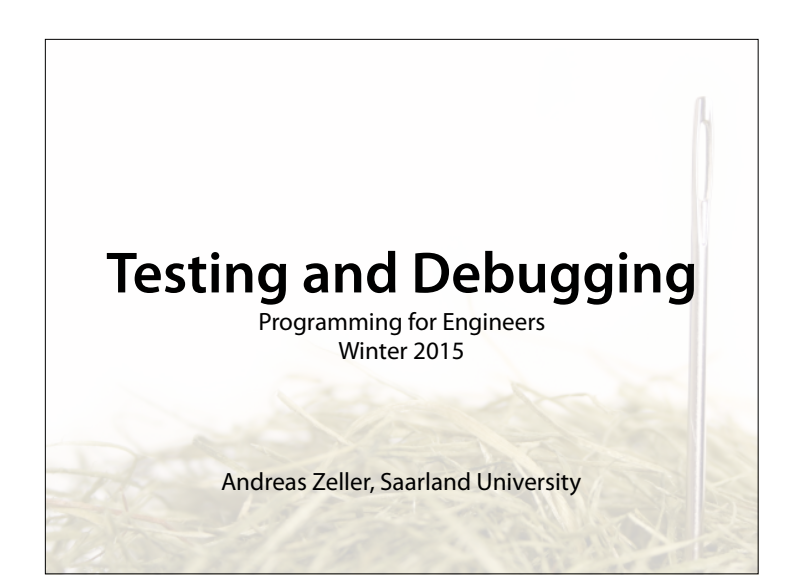

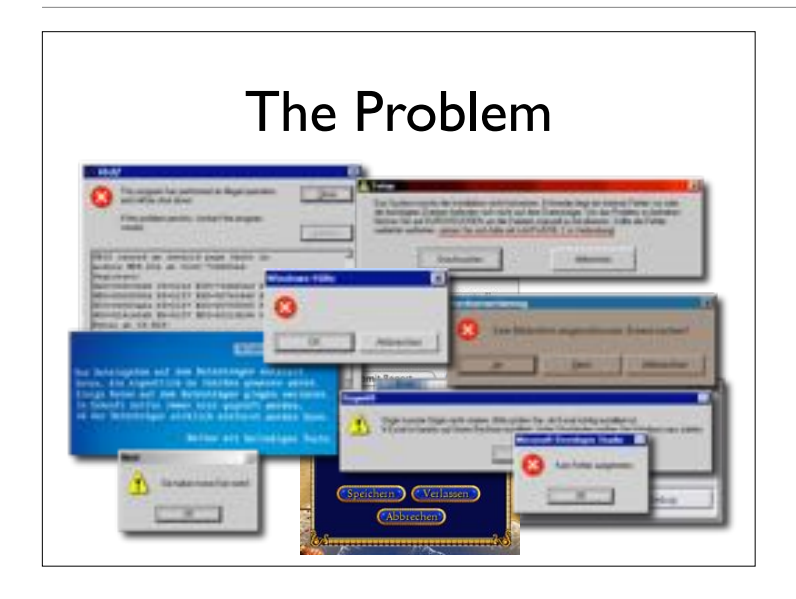

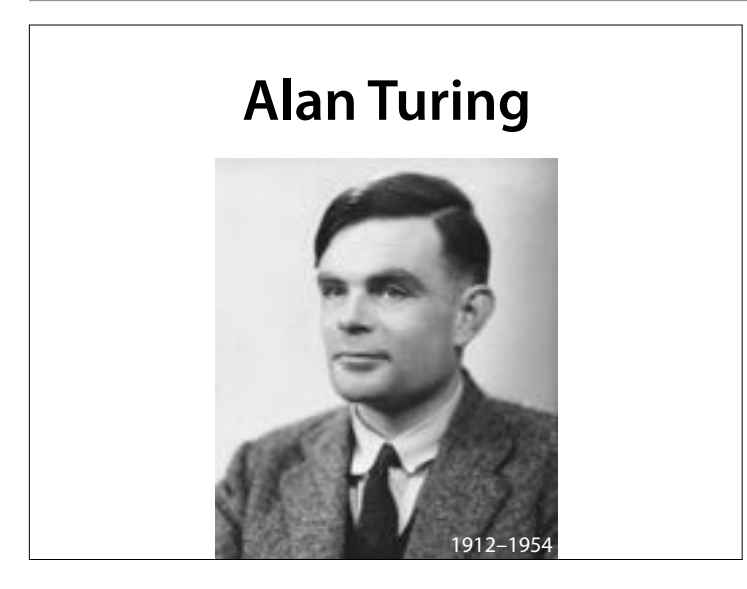

1936 schließlich führte Turing die Begrife des Algorithmus und der Berechenbarkeit fassbar, indem er mit seinem Modell die Begrife des Algorithmus und der Berechenbarkeit als formale, mathematische Begrife definierte.

#### **Halting Problem**

- Not all problems can be solved by programs
- E.g. the halting problem states that there is no program which can decide for an arbitrary program *P*, whether it will (eventually) return a result or not.

#### **Collatz Conjecture**

**(Lothar Collatz, 1937)**

- Start with an integer *<sup>n</sup>*
- If *n* is even, take *n*/2 next
- If *n* is odd, take 3*n*+1next
- repeat

19, 58, 29, 88, 44, 22, 11, 34, 17, 52, 26, 13,  $40, 20, 10, 5, 16, 8, 4, 2, 1, ...$ 

#### **Collatz Conjecture**

**(Lothar Collatz, 1937)**

- Apparently every sequence defned in this manner ends in 4, 2, 1, …
- This property remains unproven

19, 58, 29, 88, 44, 22, 11, 34, 17, 52, 26, 13, 40, 20, 10, 5, 16, 8, 4, 2, 1, …

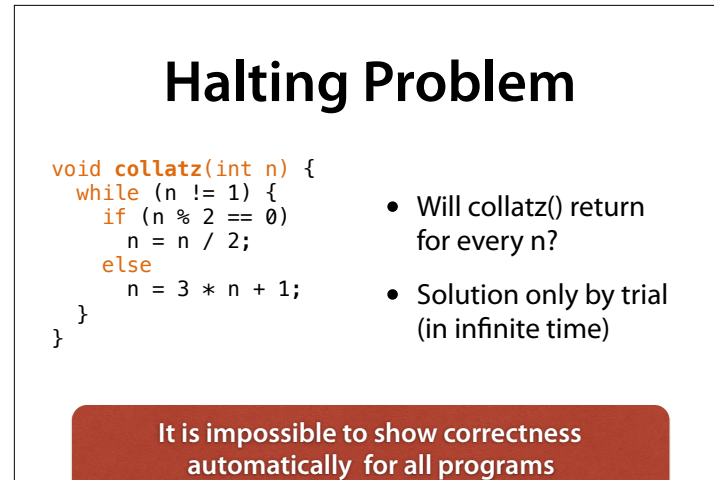

#### **Halting Problem**

To show that a real program fulfls its requirements, we must either

- use mathematical knowledge and assumptions to prove it by hand (which is very hard), or
- we must test it and hope that our tests suffice.

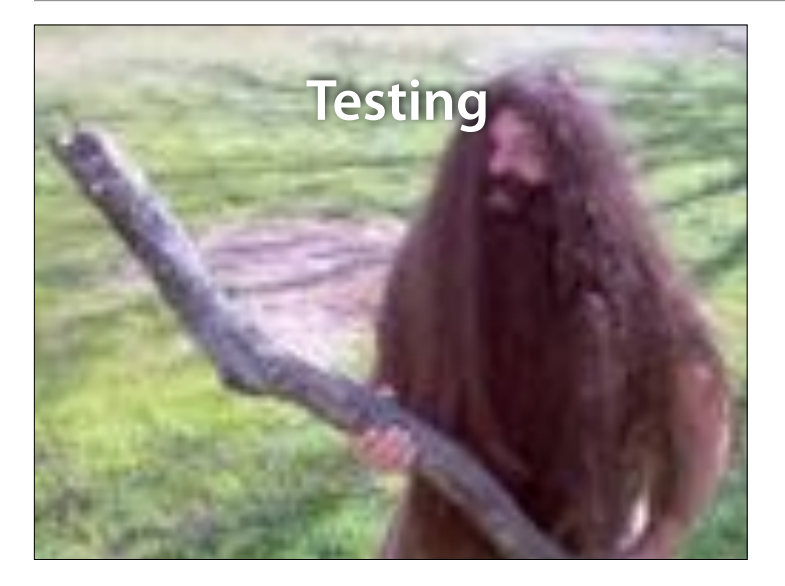

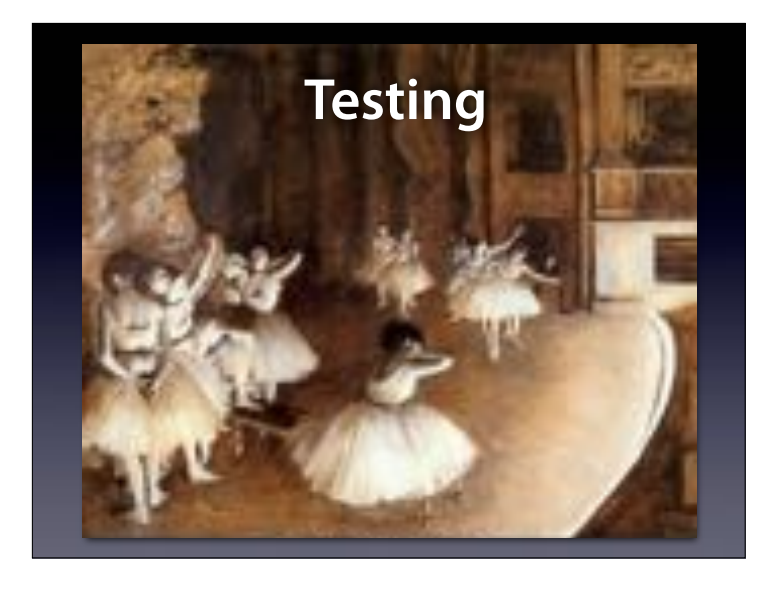

Edgar Degas: The Rehearsal. With a rehearsal, we want to check whether everything will work as expected. This is a test.

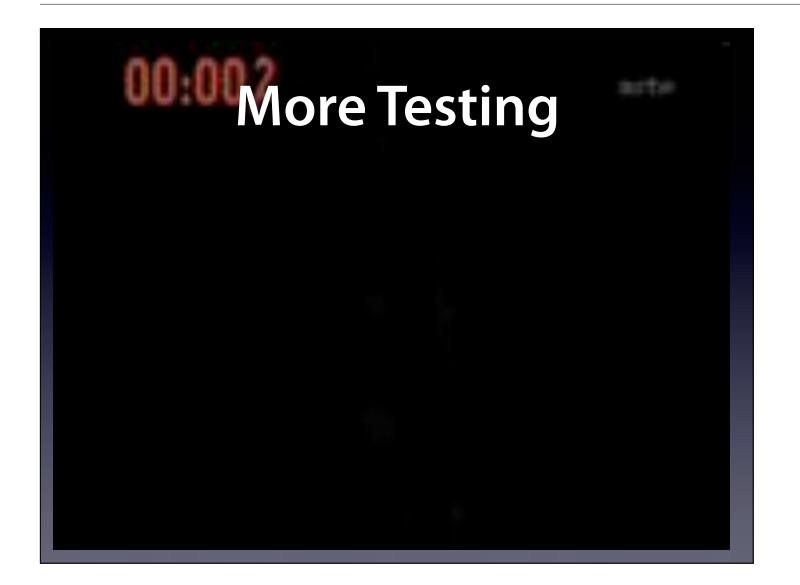

Again, a test. We test whether we can evacuate 500 people from an Airbus A380 in 90 seconds. This is a test.

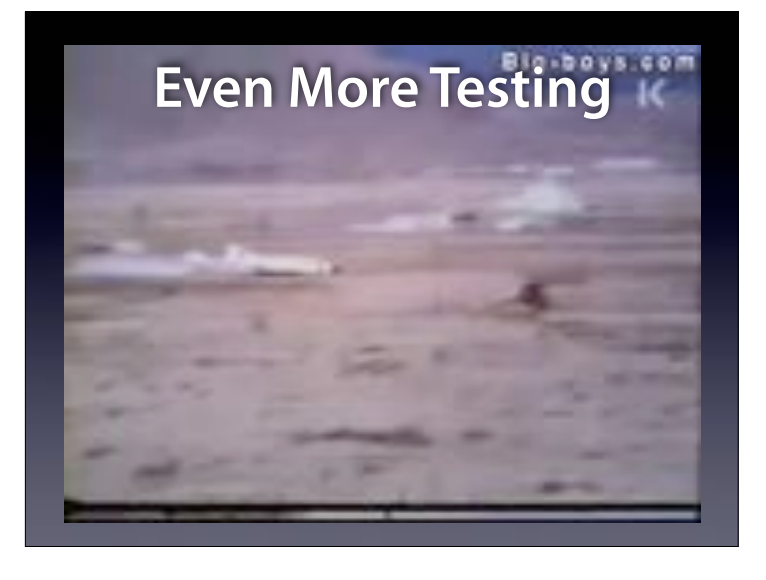

And: We test whether a concrete wall (say, for a nuclear reactor) withstands a plane crash at 900 km/h. Indeed, it does.

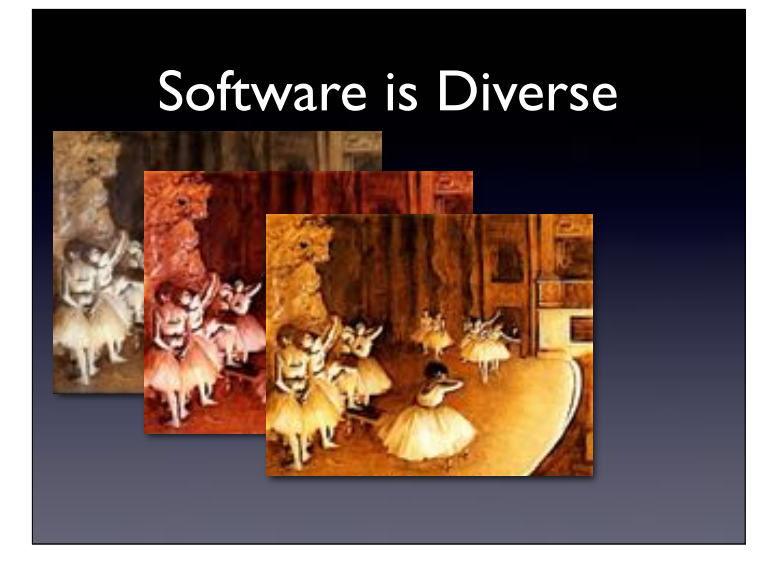

We can also test software this way. But software is not a planned linear show – it has a multitude of possibilities. So: if it works once, will it work again? This is the central issue of testing – and of any verification method.

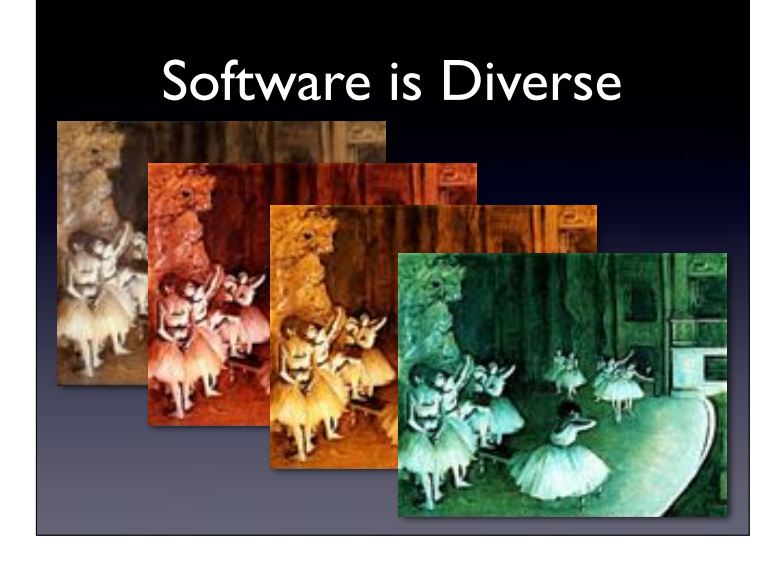

We can also test software this way. But software is not a planned linear show – it has a multitude of possibilities. So: if it works once, will it work again? This is the central issue of testing – and of any verification method.

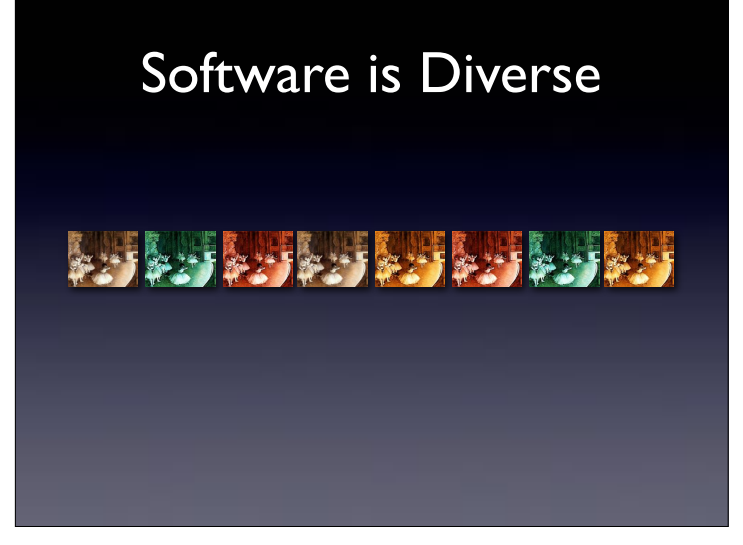

The problem is: There are many possible executions. And as the number grows…

Software is Diverse  and grows…

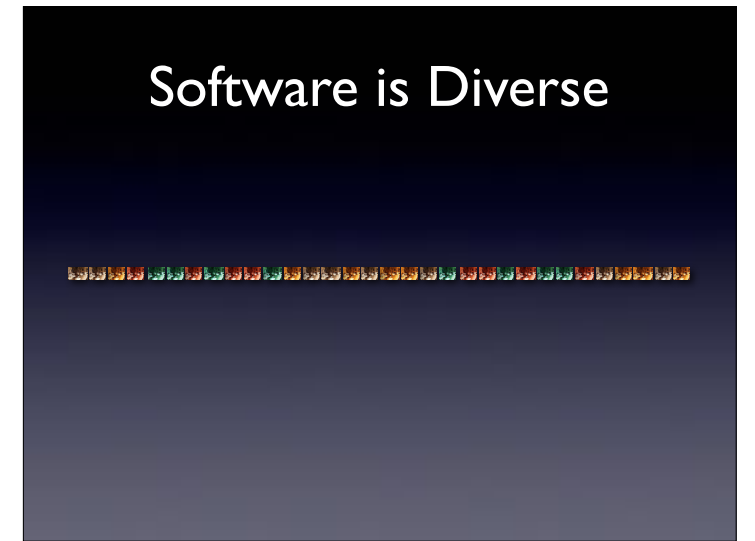

and grows…

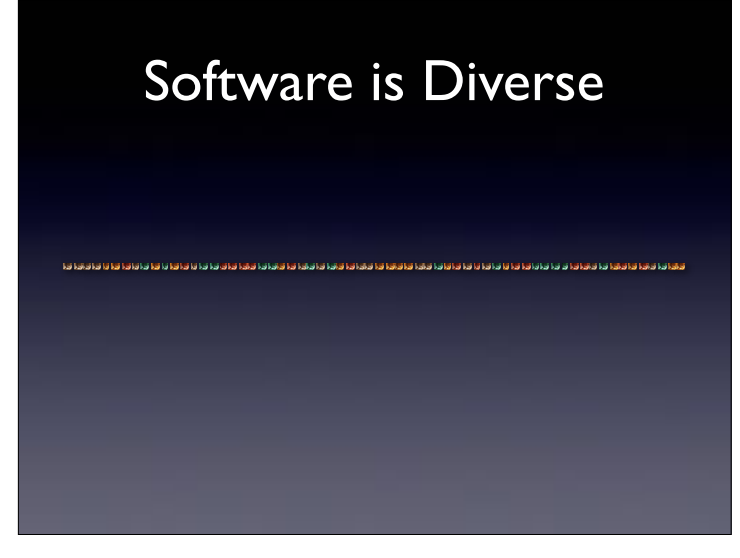

and grows…

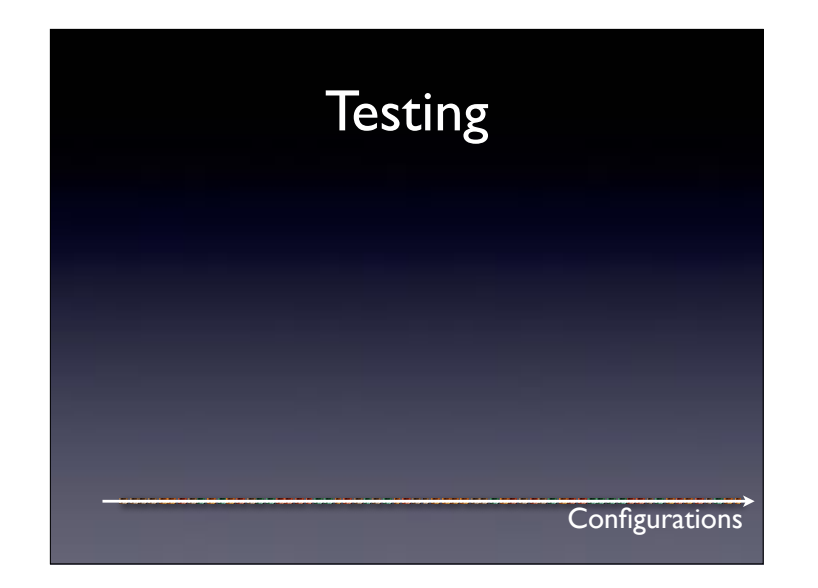

…you get an infinite number of possible executions, but you can only conduct a finite number of tests.

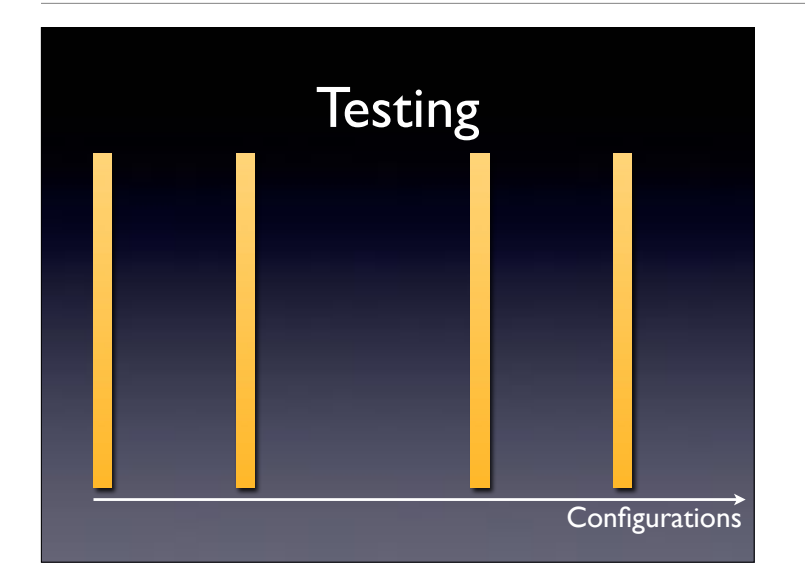

With testing, you pick a few of these Konfigurationens – and test them.

#### **Manual Testing**

- Manual testing is easy:
	- We execute the program
	- We examine whether it mets our expectations
- Must be repeated after every change!

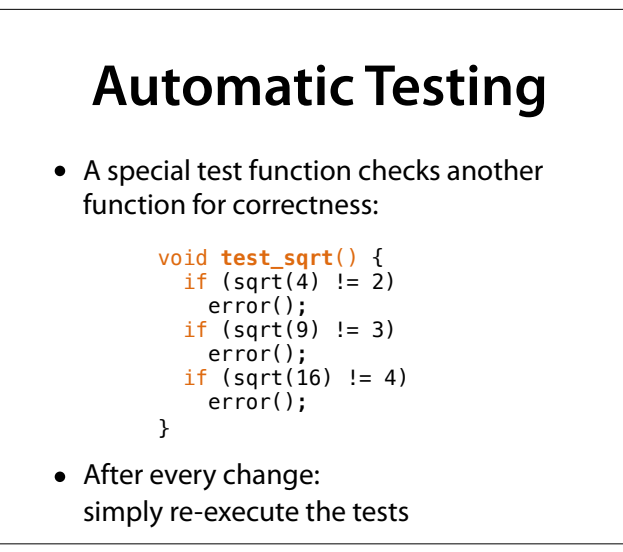

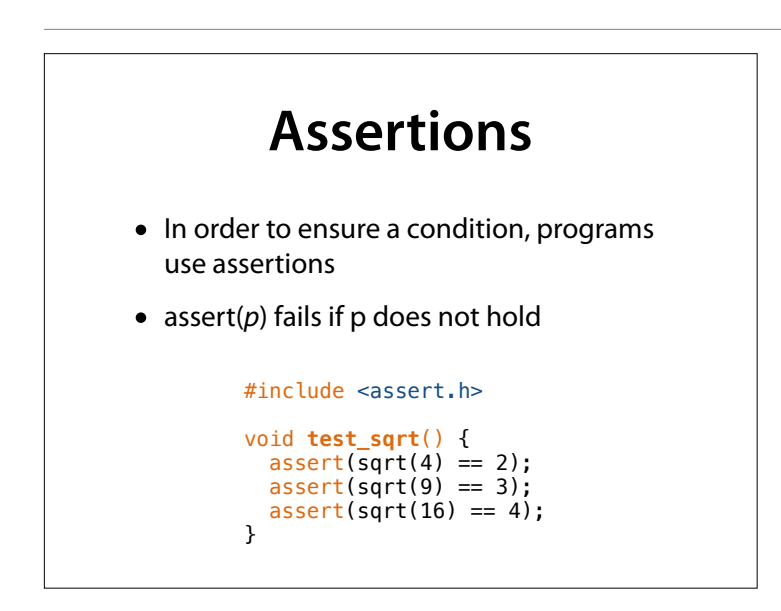

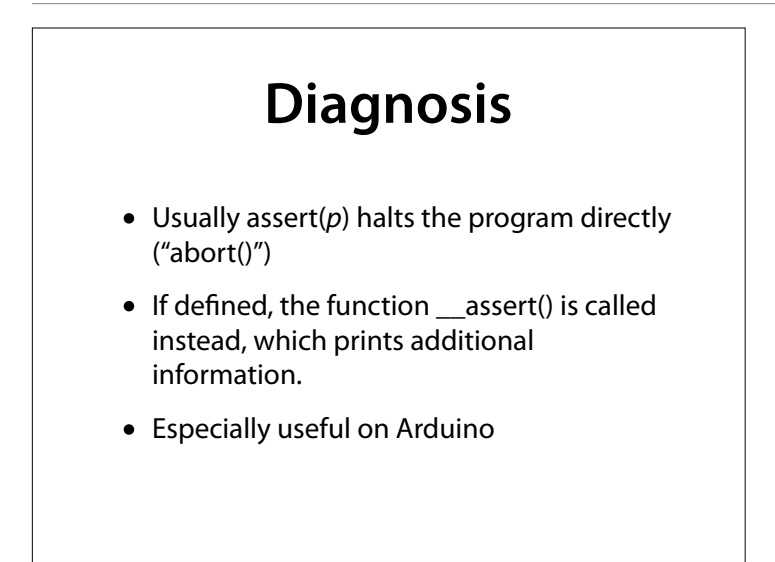

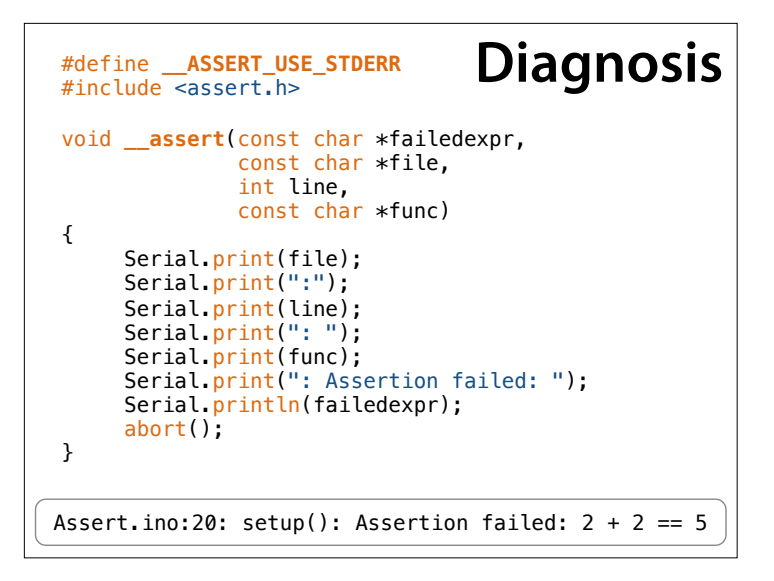

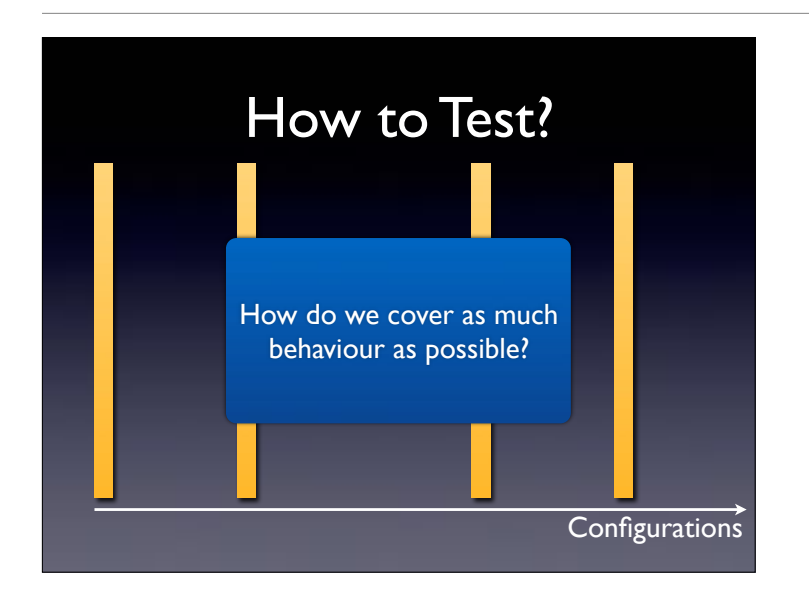

#### So, how can we cover as much behavior as possible?

# **What to Test?**

- Goal: Cover every aspect of the behaviour
- Required behaviour: by specification *(functional testing)*
- Implemented behaviour: by c*ode (structural testing)*

#### **Functional Testing**

- *cgi\_decode* takes a string and
	- 1. replaces every "+" with a space
	- 2. replaces every "%*xx*" with a character with hexadecimal value *xx* (returns an error code if *xx is invalid*)
	- 3. All other characters remain unchanged
- These properties must be tested!

# **Functional Testing**

#include <assert.h>

```
// replaces every "+" with a space
void test_cgi_decode_plus() { 
 char * encoded = "foo + bar +"; char decoded[20]; 
  int result = cgi_decode(encoded, decoded); 
 \overline{assert}(result == 0);
 assert(stremp(decoded, "foo bar") == 0);}
```
#### **Functional Testing**

#### #include <assert.h>

```
// replaces every "%xx" 
// with a character with hexadecimal value xx
void test_cgi_decode_hex() { 
  char *encoded = "foo%30bar";
   char decoded[20]; 
   int result = cgi_decode(encoded, decoded); 
 assert(result == 0);assert(strcmp(decoded, "foo0bar") == 0);
}
```
#### **Functional Testing**

```
#include <assert.h>
```

```
// replaces every "%xx" 
// with a character with hexadecimal value xx
void test_cgi_decode_invalid_hex() { 
 char *encoded = "foo%zzbar"; 
   char decoded[20]; 
  int result = cgi_decode(encoded, decoded);
 assert(result := 0);}
```
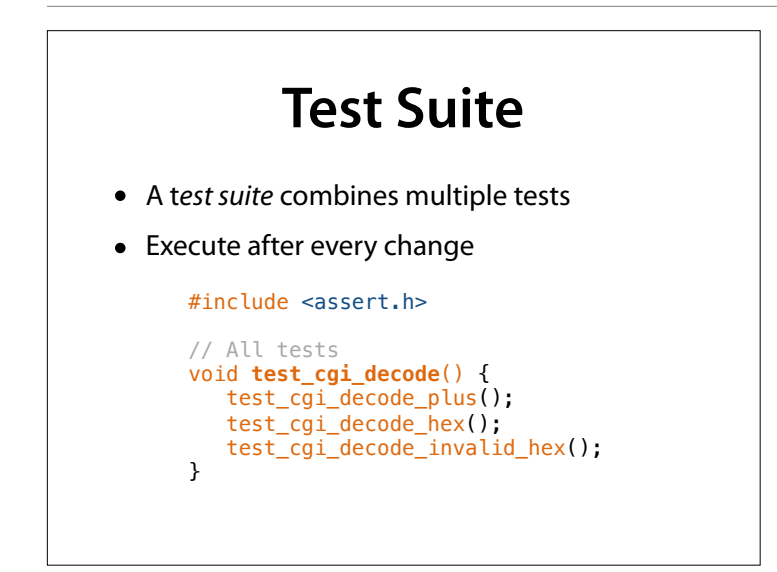

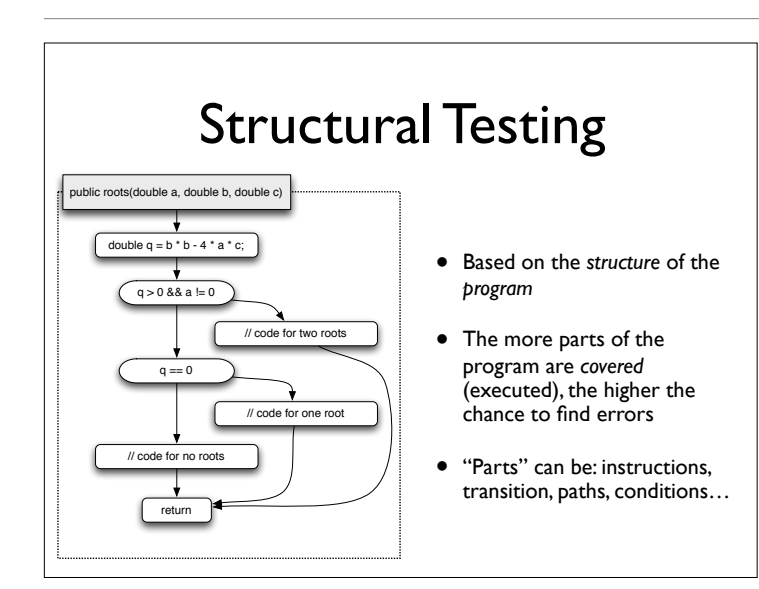

To talk about structure, we turn the program into a *control flow graph*, where statements are represented as nodes, and edges show the possible control flow between statements.

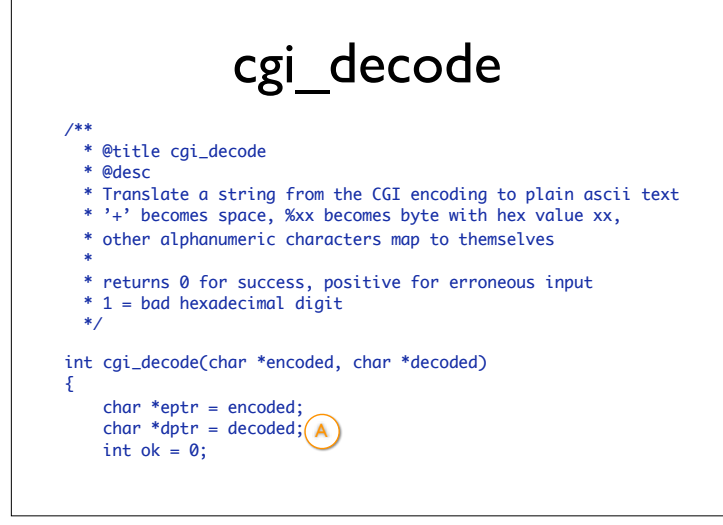

Here's an ongoing example. The function cgi\_decode translates a CGI-encoded string (i.e., from a Web form) to a plain ASCII string, reversing the encoding applied by the common gateway interface (CGI) on common Web servers.

(from Pezze + Young, "Software Testing and Analysis", Chapter 12)

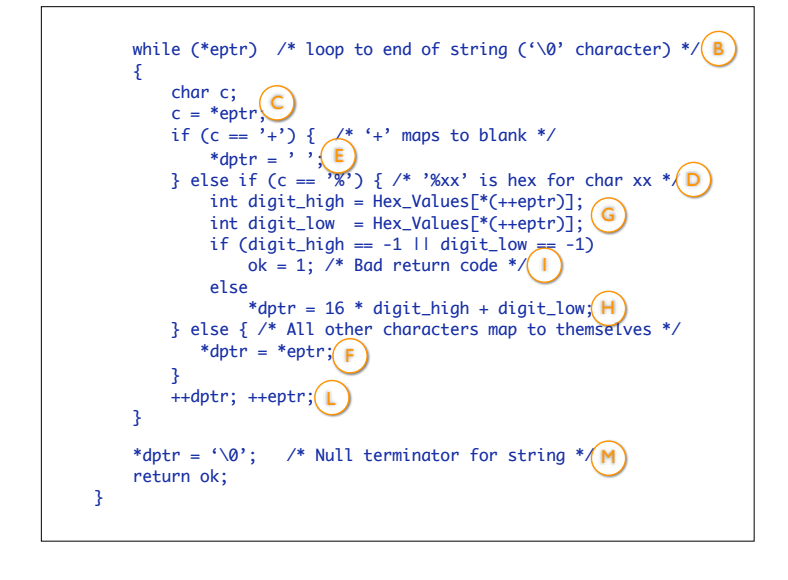

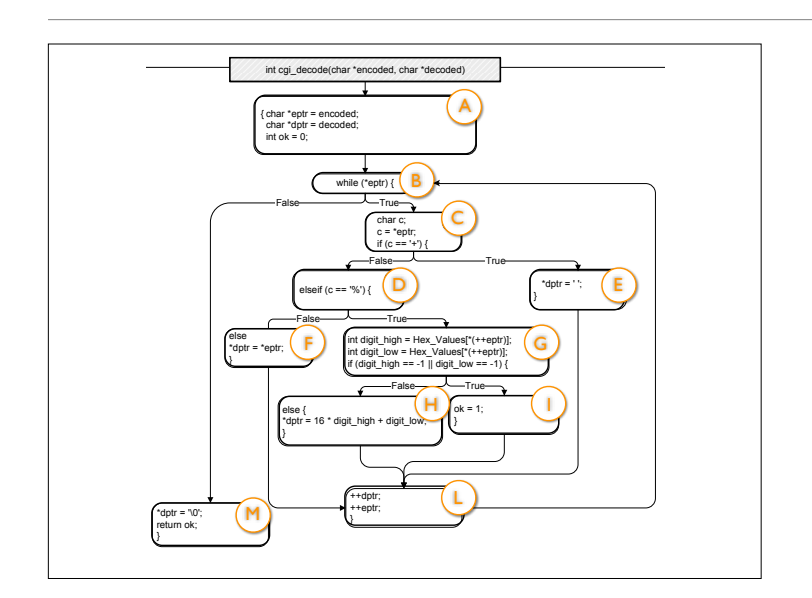

This is what cqi decode looks as a CFG. (from Pezze + Young, "Software Testing and Analysis", Chapter 12)

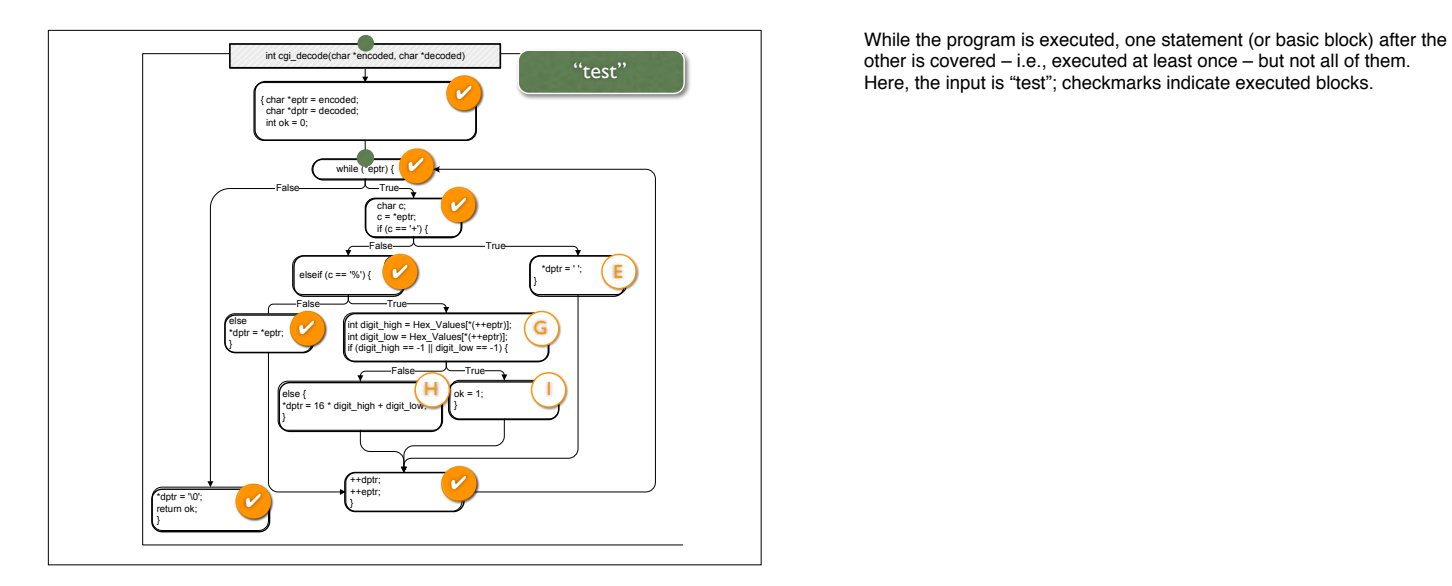

other is covered – i.e., executed at least once – but not all of them. Here, the input is "test"; checkmarks indicate executed blocks.

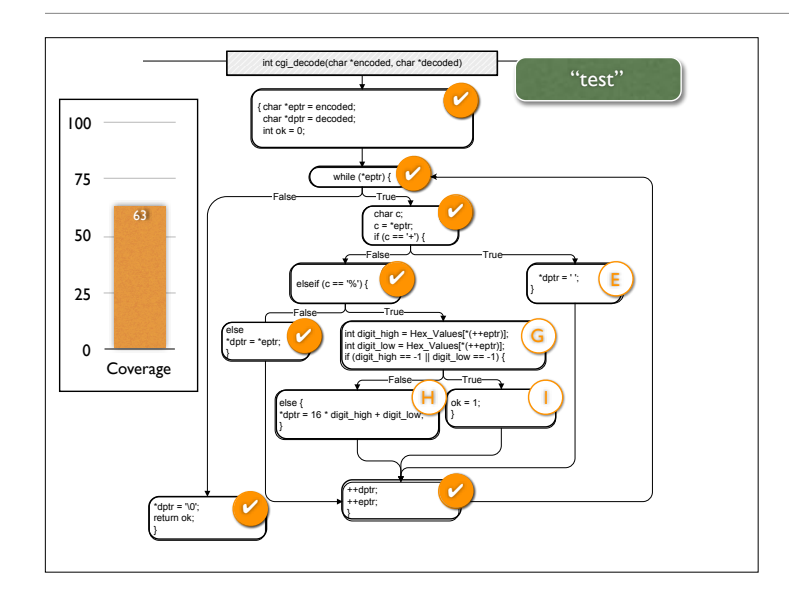

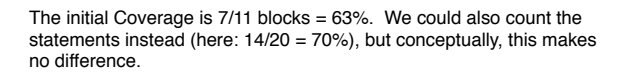

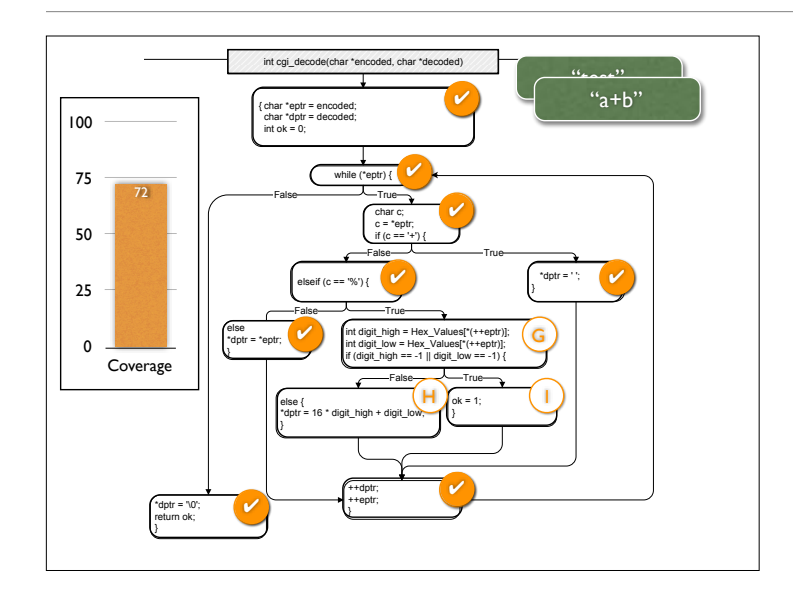

and the Coverage increases with each additionally executed statement...

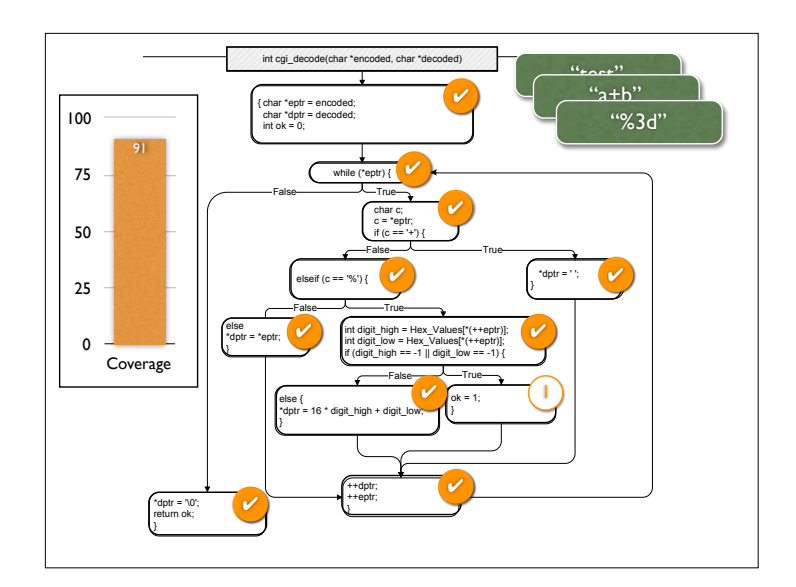

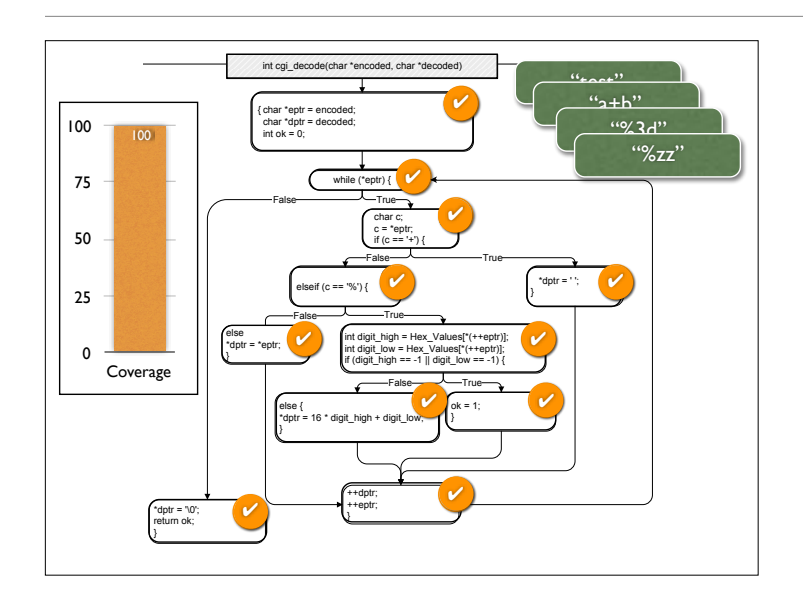

… until we reach 100% block Coverage (which is 100% statement Coverage, too).

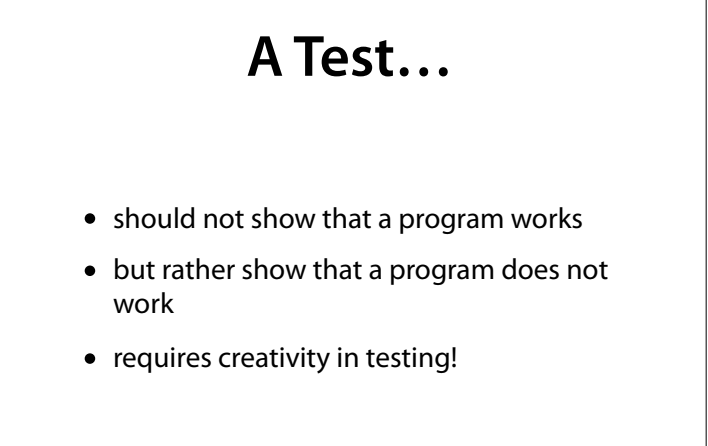

Draft version produced August 1, 2006

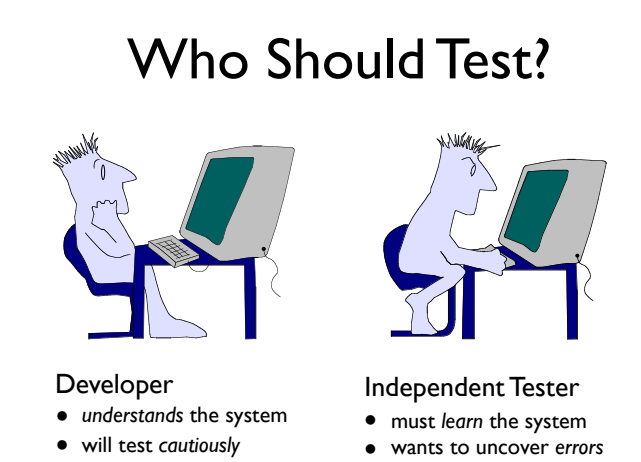

- wants to deliver *code*
- 
- wants to deliver *quality*

A good tester should be creative and destructive – even sadistic in places.

– Gerald Weinberg, "The psychology of computer programming"

#### The Best Tester

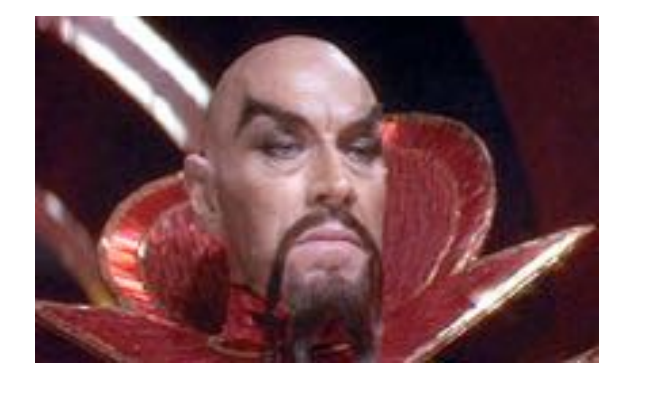

#### The Developer

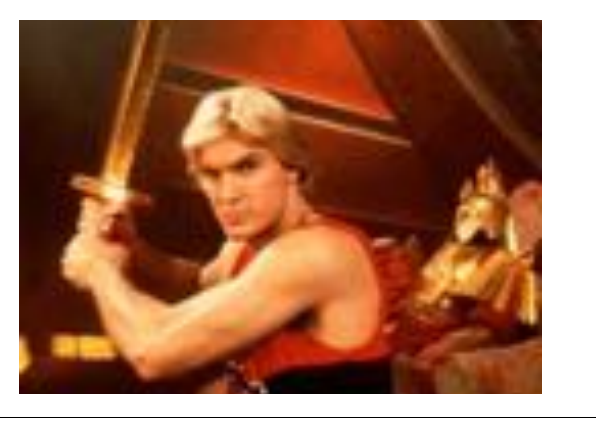

The conflict between developers and testers is usually overstated, though.

From Pressman, "Software Engineering – a practitioner's approach", Chapter 13

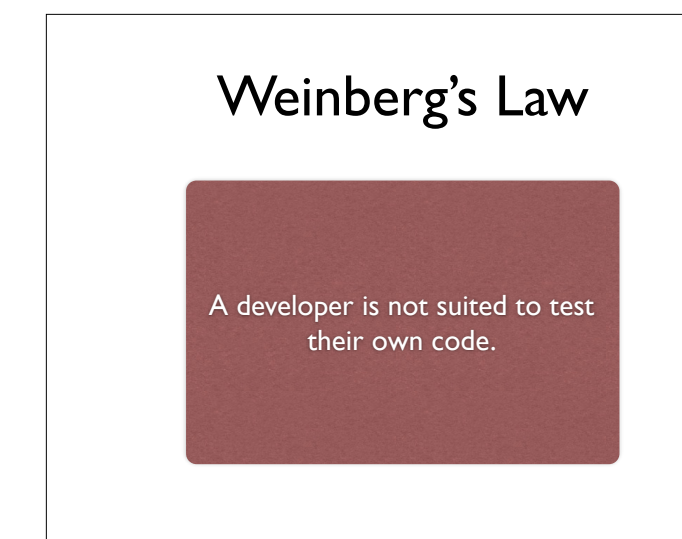

Theory: As humans want to be honest with themselves, developers are blindfolded with respect to their own mistakes. Evidence: "seen again and again in every project" (Endres/Rombach) From Gerald Weinberg, "The psychology of computer programming"

#### **Sadistic Test**

#include <assert.h>

```
// replaces every "%xx" 
// with a character with hexadecimal value xx
void test_cgi_decode_incomplete_hex() { 
 char *encoded = "foo%g"; 
  char decoded [20];
   int result = cgi_decode(encoded, decoded); 
 assert(result != 0);}
```
• Leads to access outside array bounds

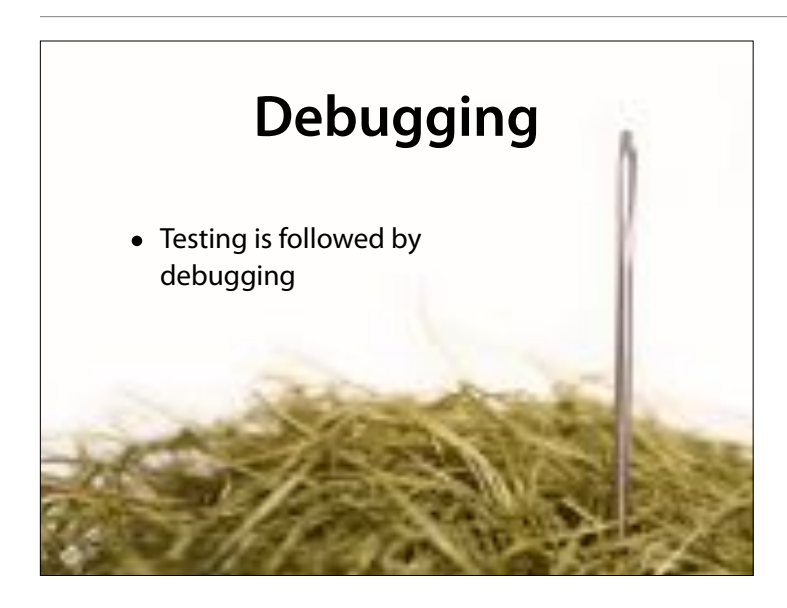

#### Nach dem Testing folgt die Fehlersuche

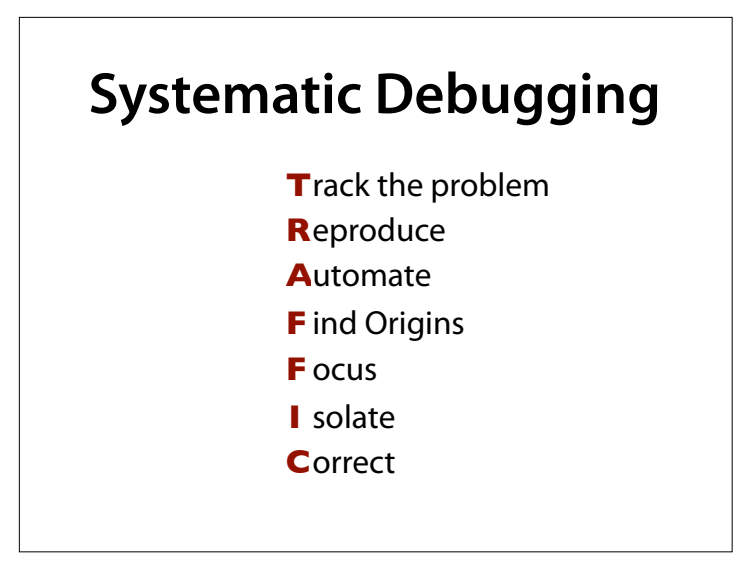

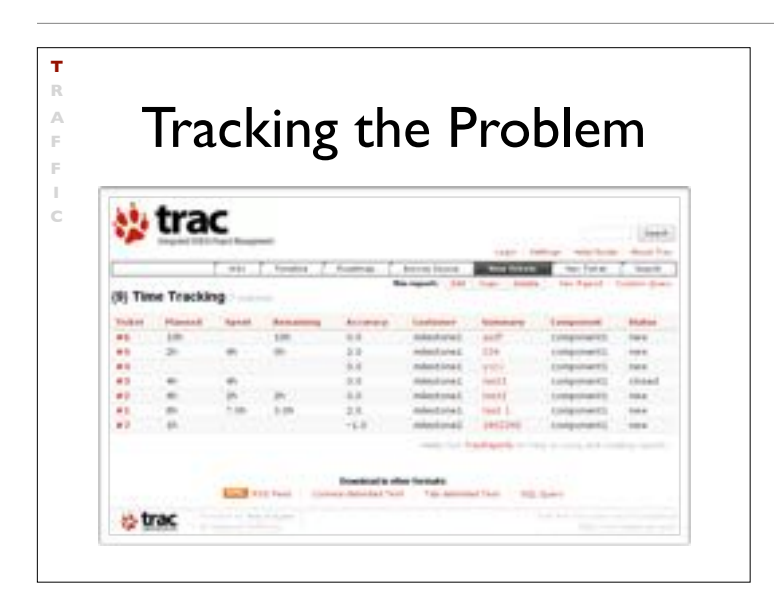

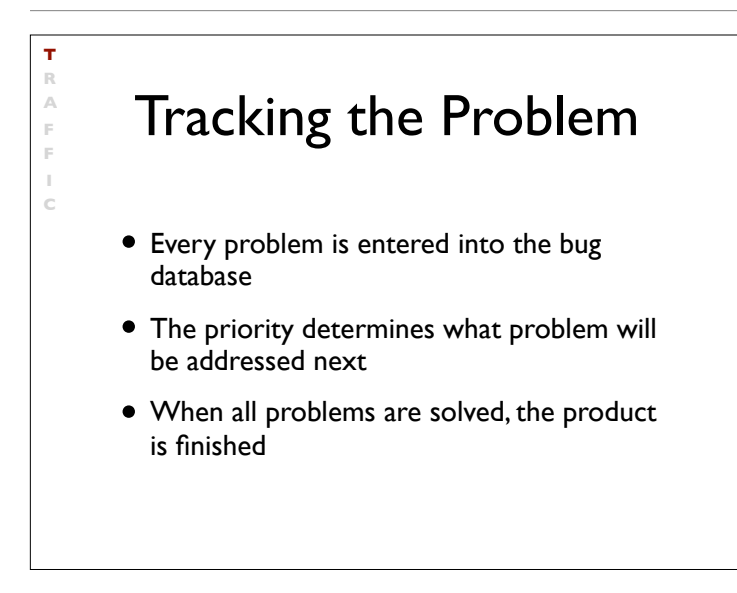

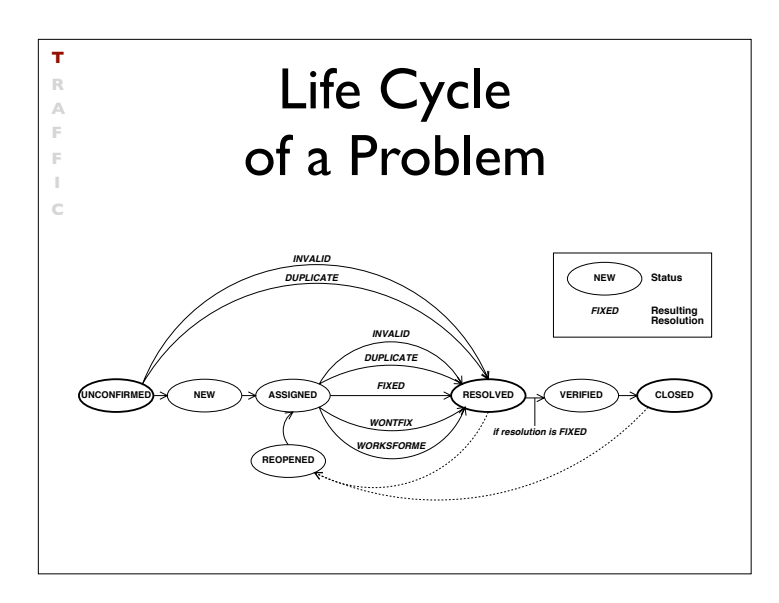

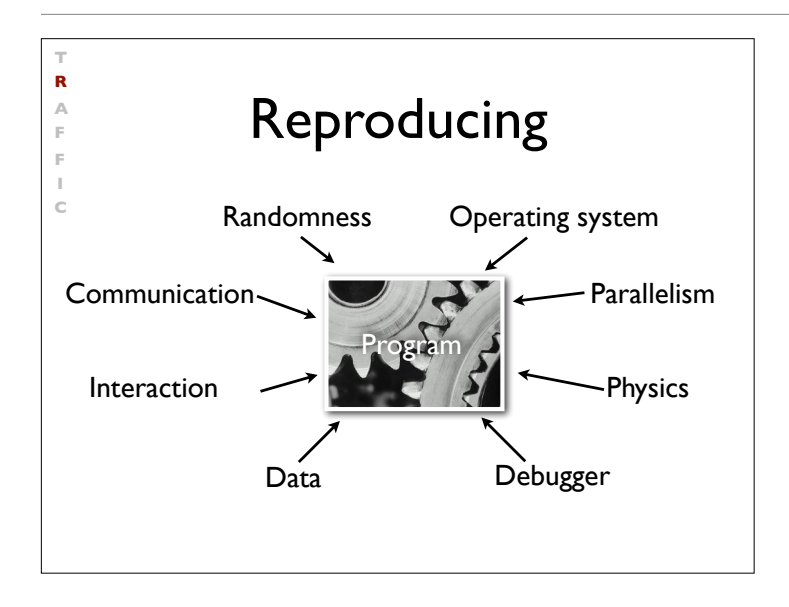

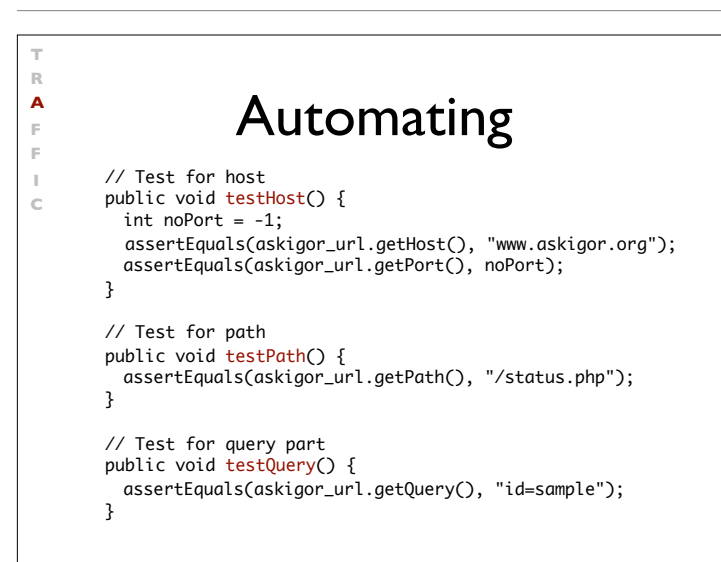

#### Automating

**T R A F F I C**

- Every problem should be automatically reproducible
- This is done by means of unit tests
- The test cases are executed after every change

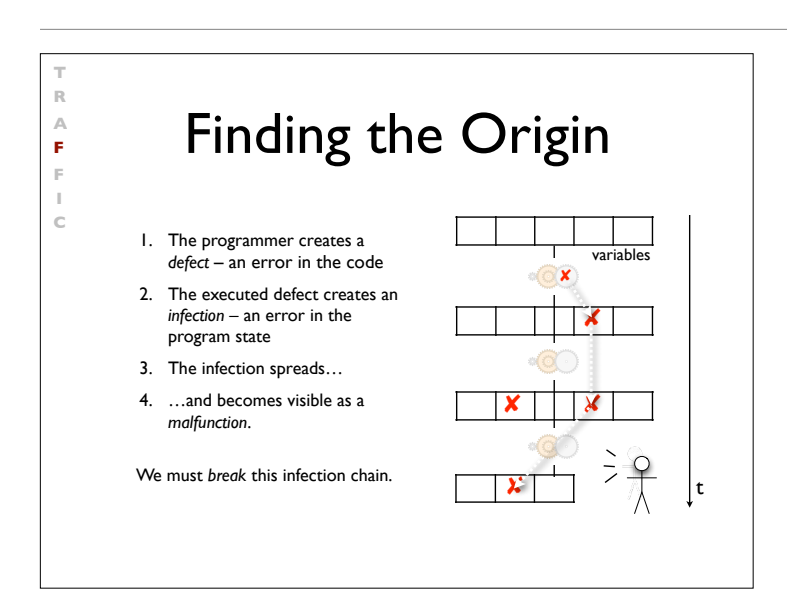

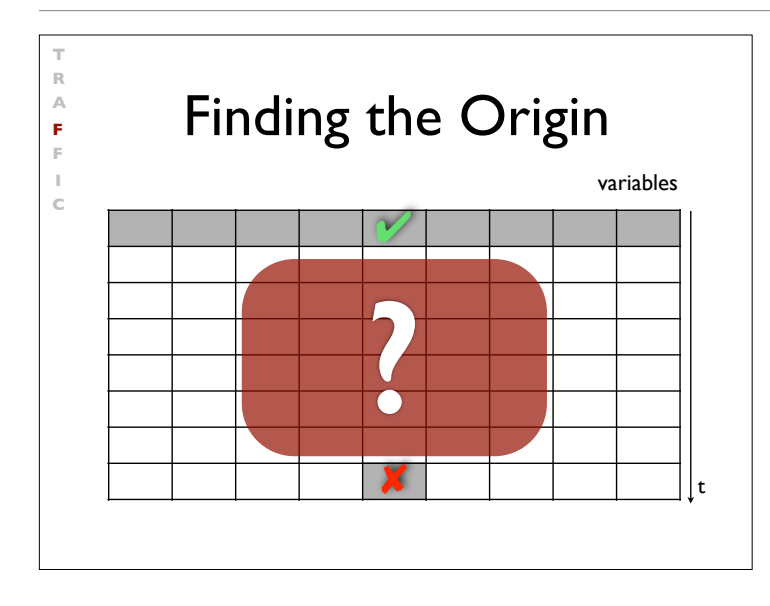

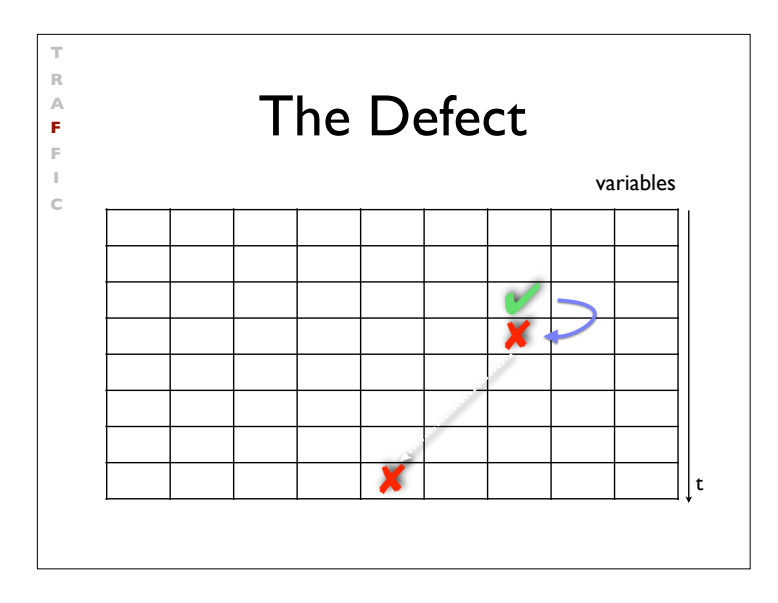

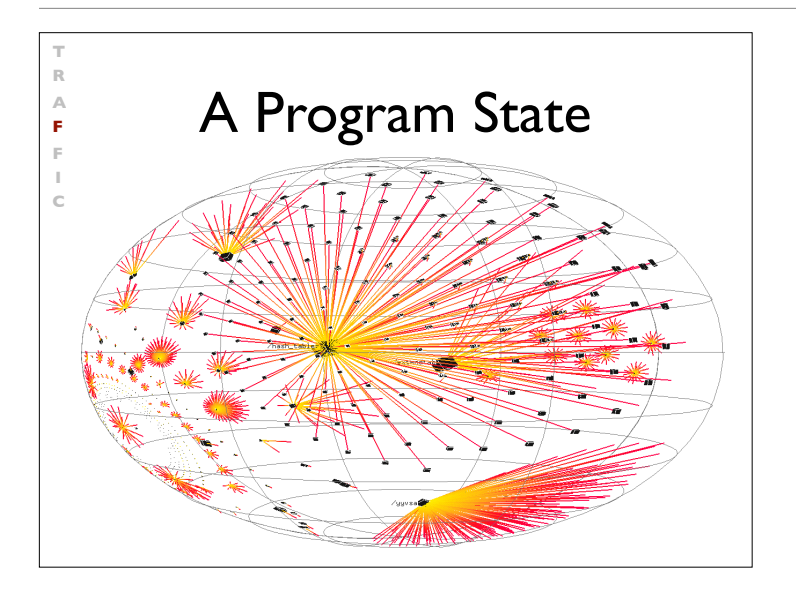

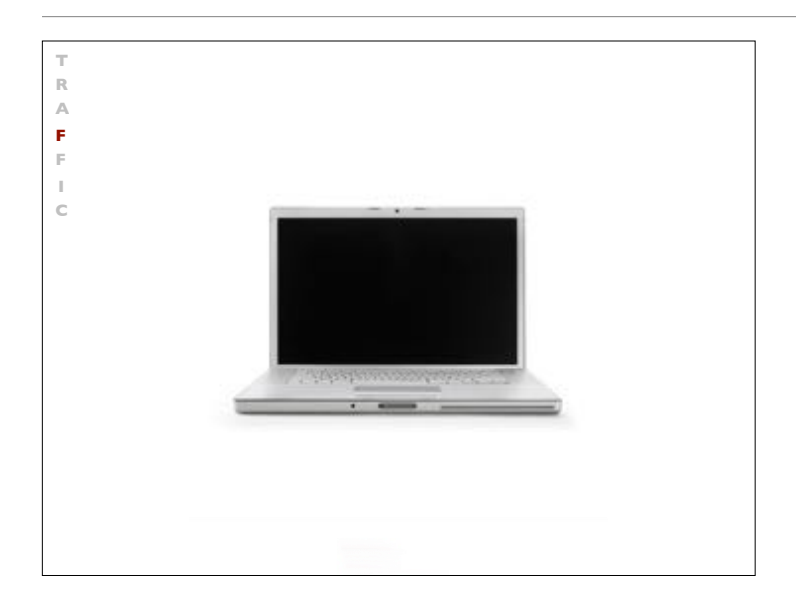

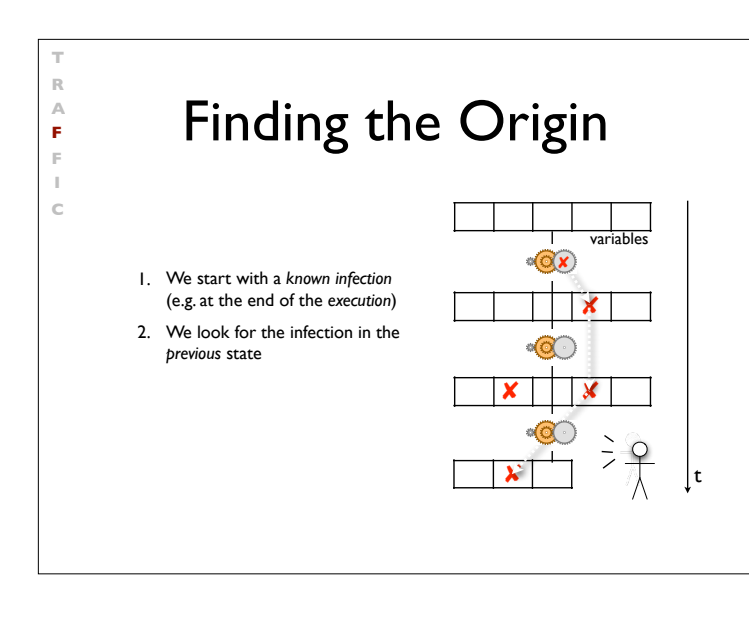

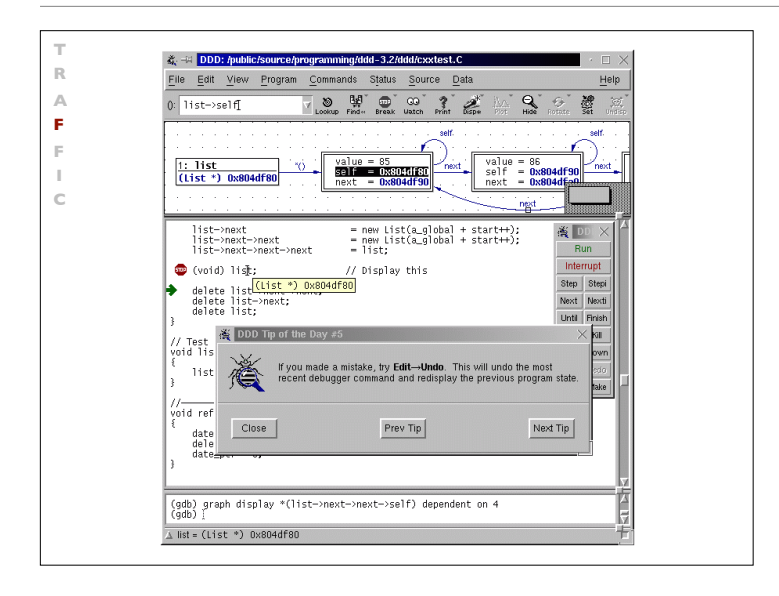

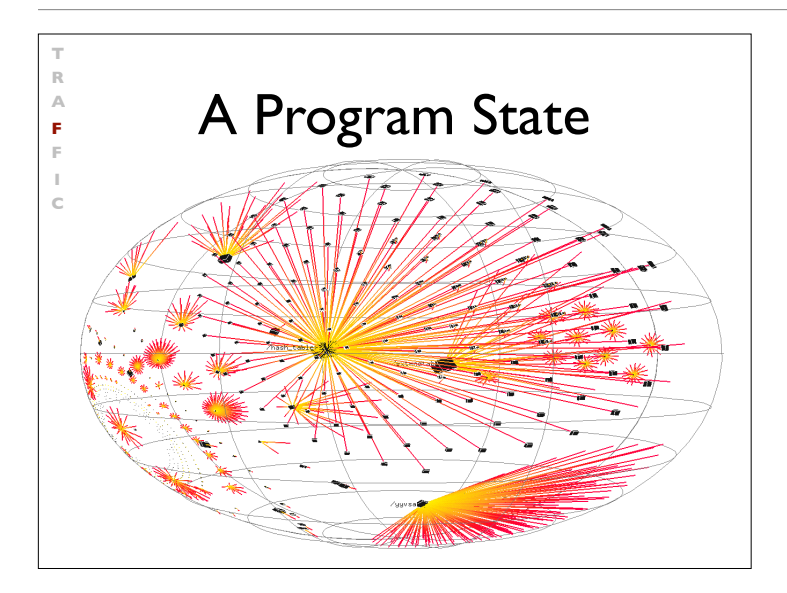

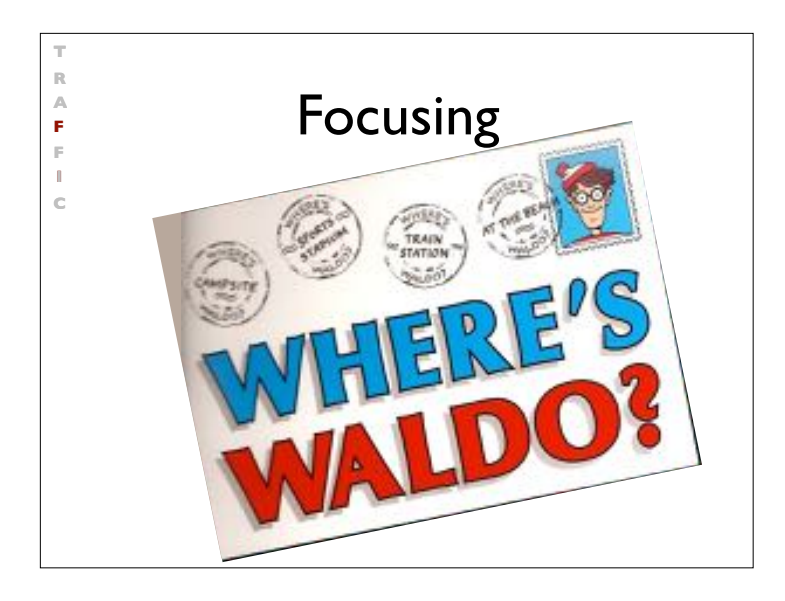

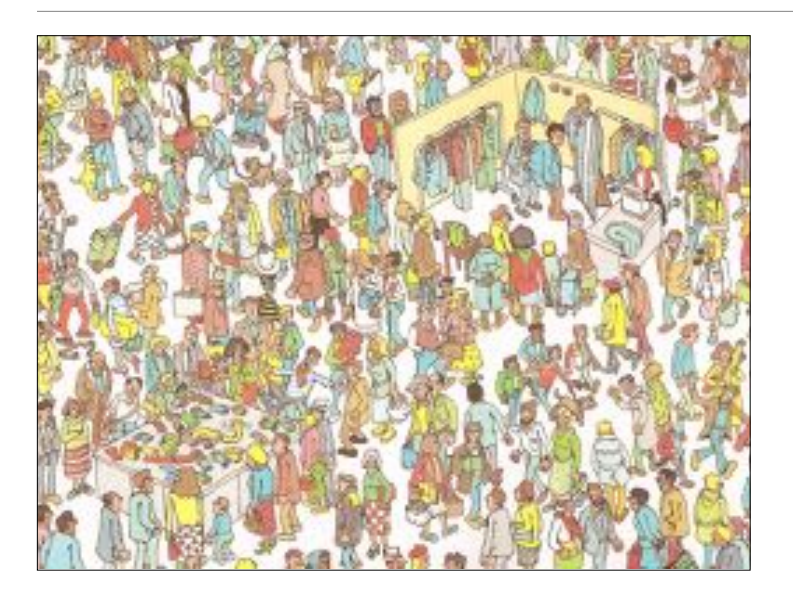

### Focusing

When searching for infections, we focus on places in the program state, that are

**T R A F F I C**

- *• probably wrong* (e.g. because there were errors here previously)
- *explicitly wrong* (e.g. because they fail an assertion)

Assertions are the most effective means for finding infections.

#### Finding Infections

**T R A F F I C**

```
struct Time {
    int hour; // 0..23
     int minutes; // 0..59
     int seconds; // 0..60 (incl. leap seconds)
};
void set_hour(struct Time *t, int h);
…
```
Every value from 00:00:00 to 23:59:60 is valid

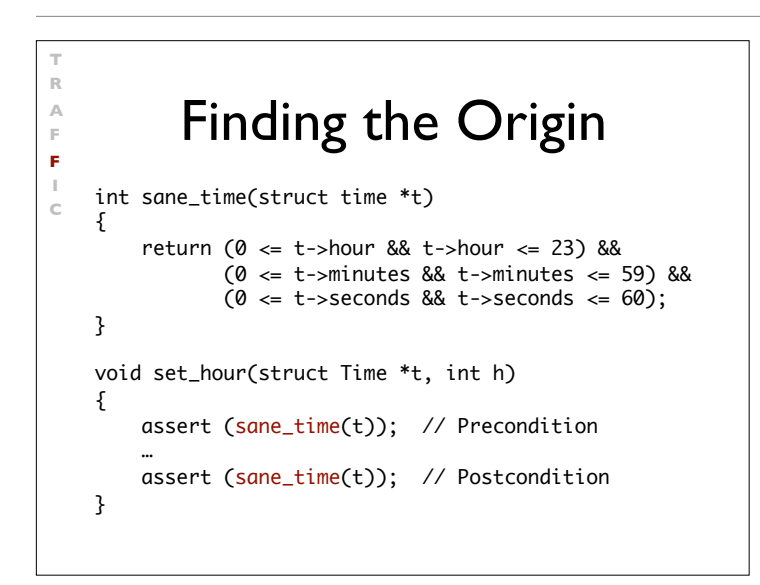

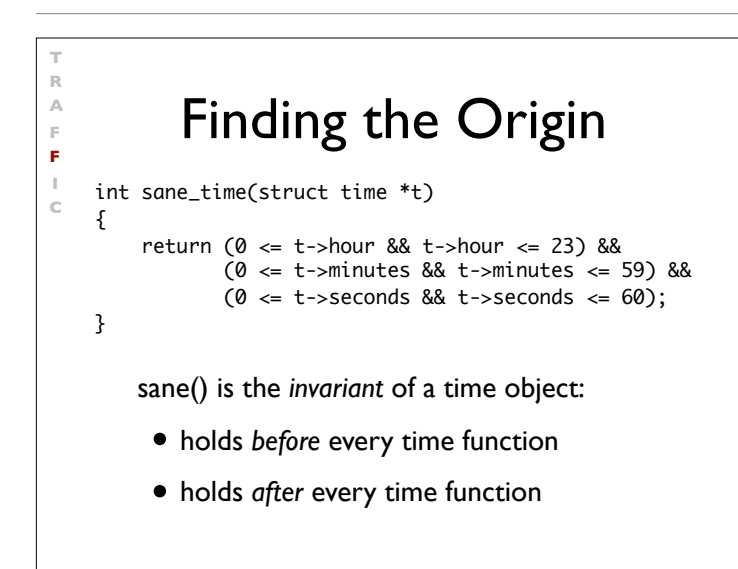

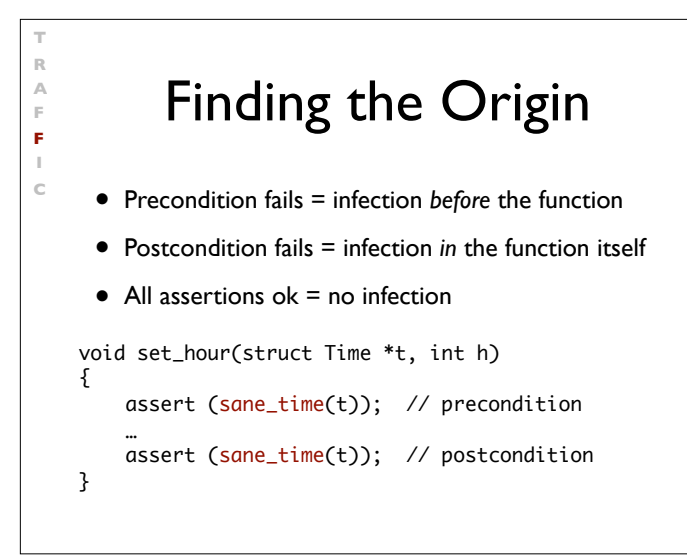

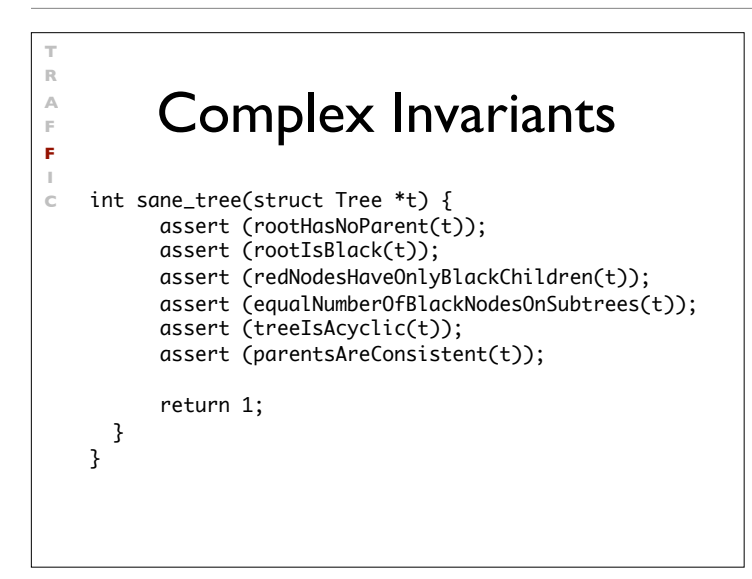

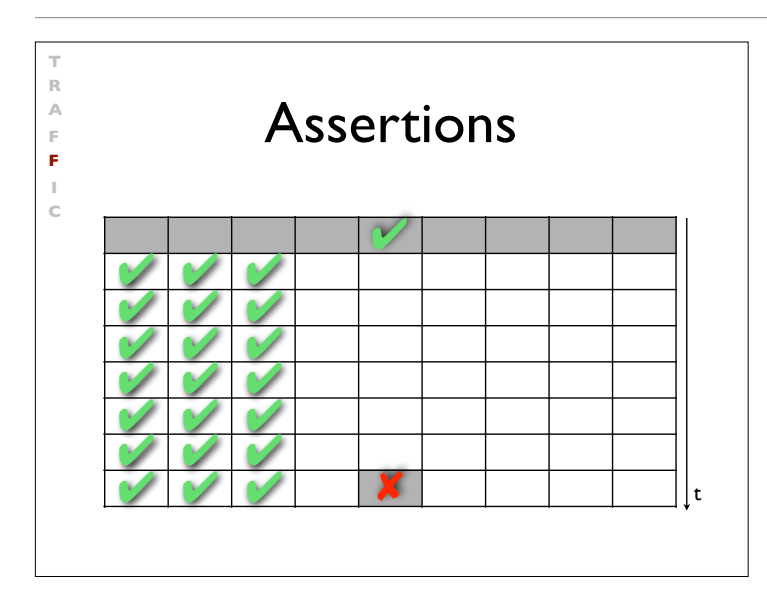

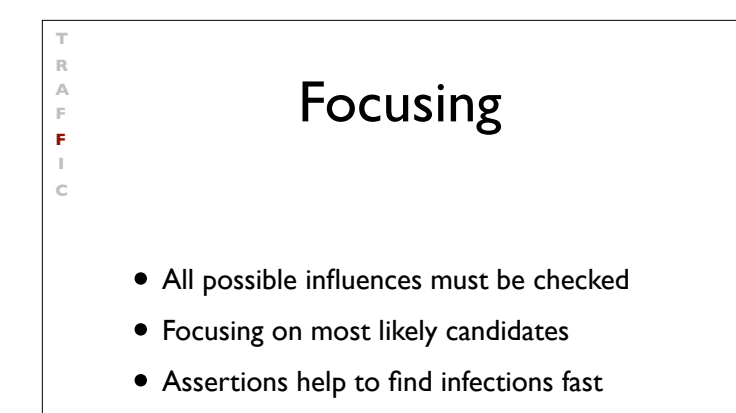

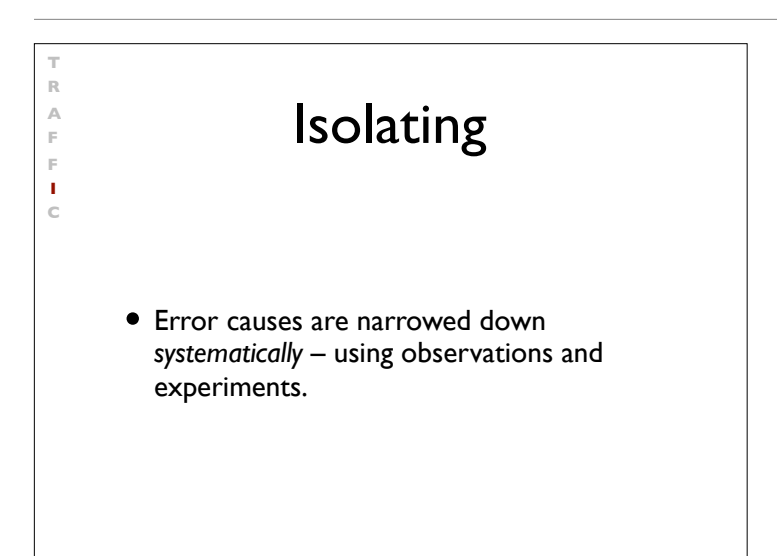

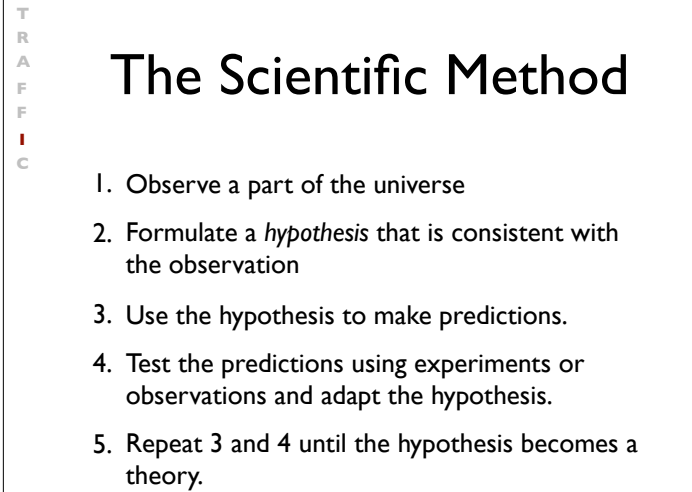

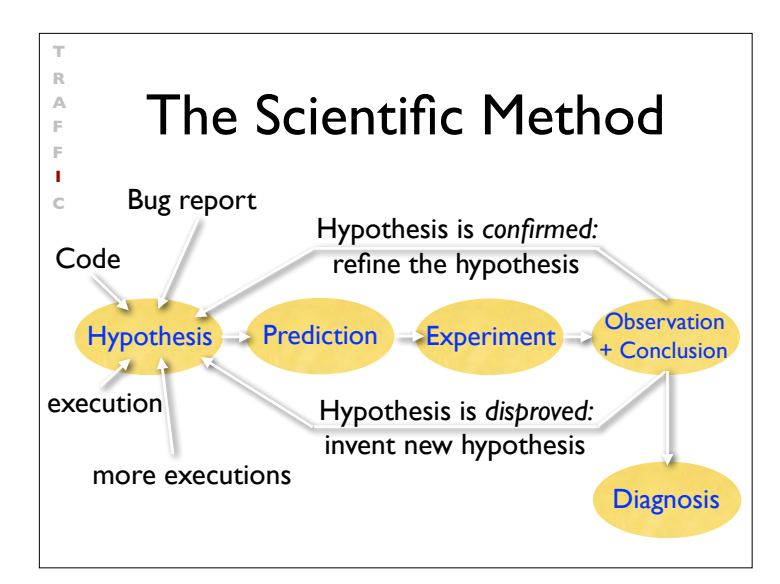

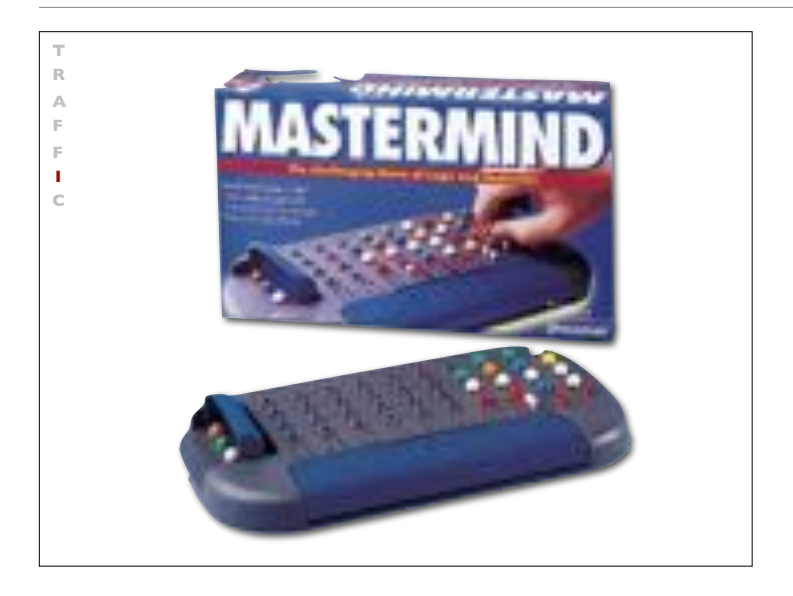

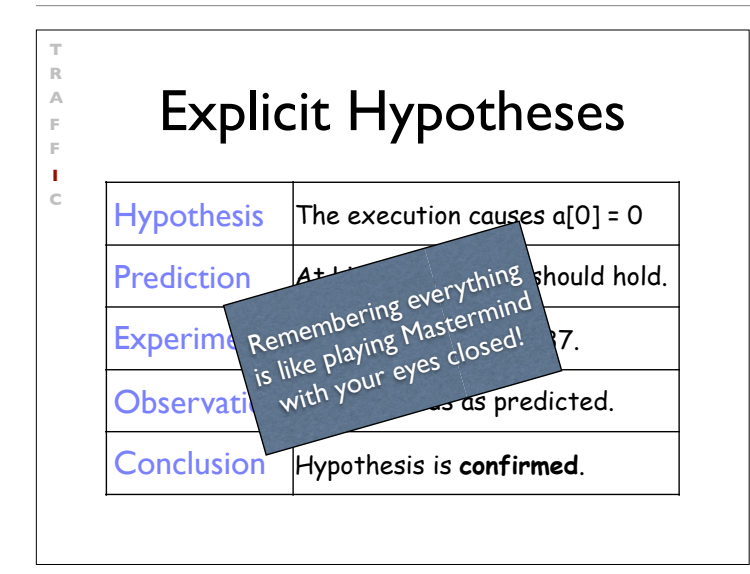

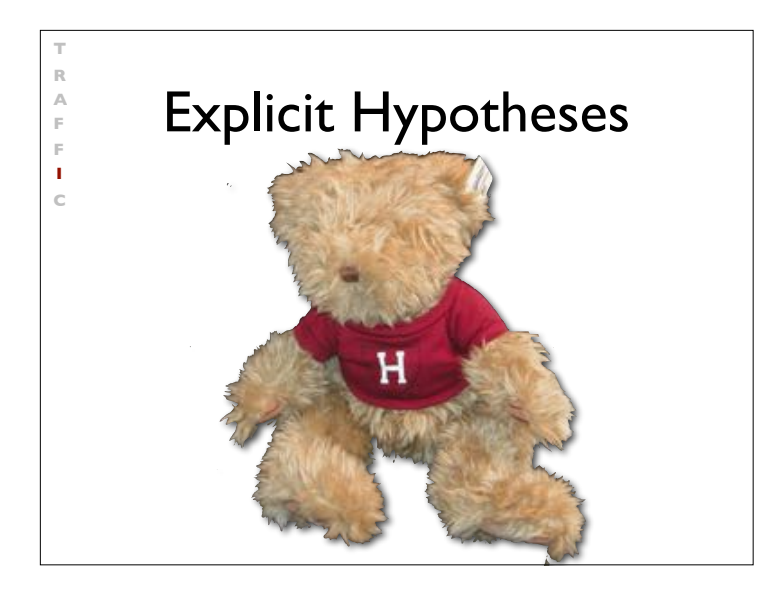

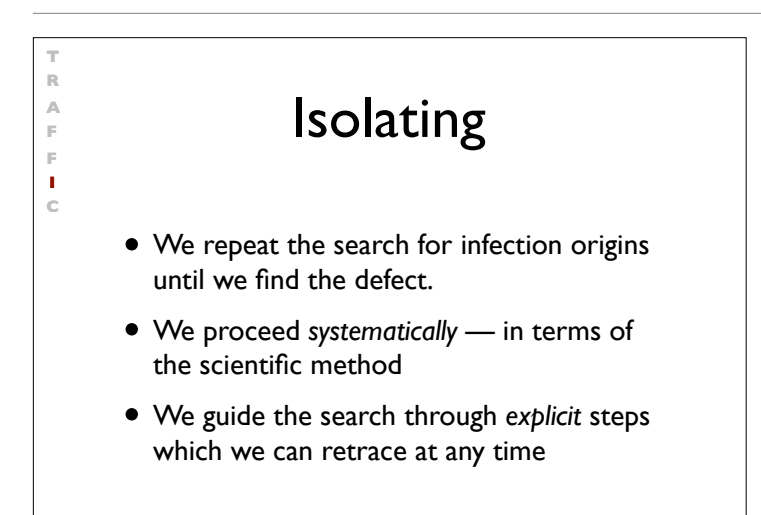

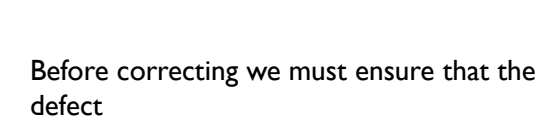

**Correcting** 

• is indeed an error and

**T R A F F I C**

• it *causes* the malfunction

Only when both are ensured and understood, we may correct the error.

# The Devil's Guide<br>
to Debugging<br>
Find the defect by guessing:<br>
• Spread debugging instructions everywh<br>
• Change the code until something work<br>
• Don't make backups of old versions<br>
• Don't even try to understand what the<br> The Devil's Guide to Debugging

Find the defect by guessing :

**TRAFFIC**

 $\overline{R}$  $\overline{\mathbb{A}}$  $\bar{\mathbb{P}}$  $\mathbb R$  $\mathbf{c}$ 

- Spread debugging instructions everywhere
- Change the code until something works
- Don't make backups of old versions
- Don't even try to understand what the program is supposed to do

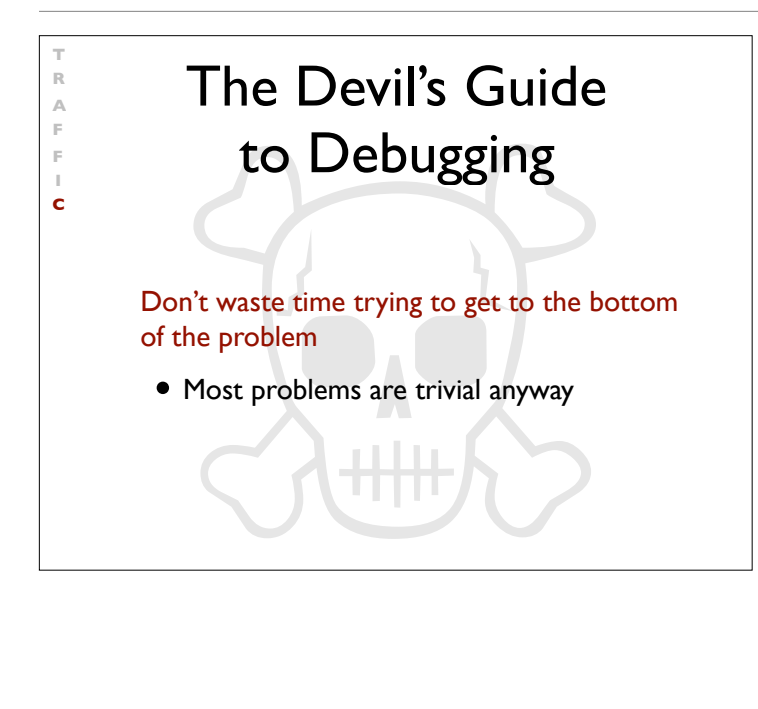

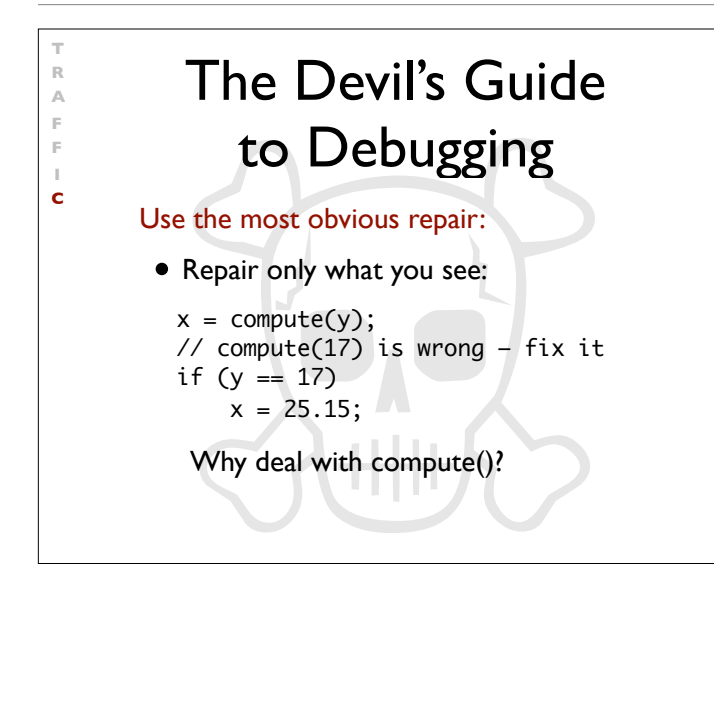

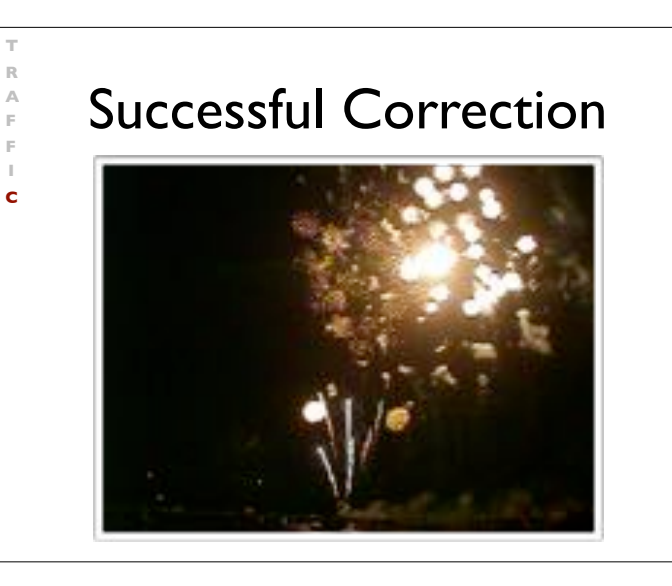

#### Homework

• Is the malfunction no longer present? (it should be a big surprise if it is still there)

**T R A F F I C**

- Could the correction introduce new errors?
- Was the same error made elsewhere?
- Is my correction entered into the version control system and bug tracking?

## **Systematic Debugging**

- **T** rack the problem
- **R** eproduce
- **A** utomate
- **F** ind Origins
- **F** ocus
- **I** solate
- **C** orrect

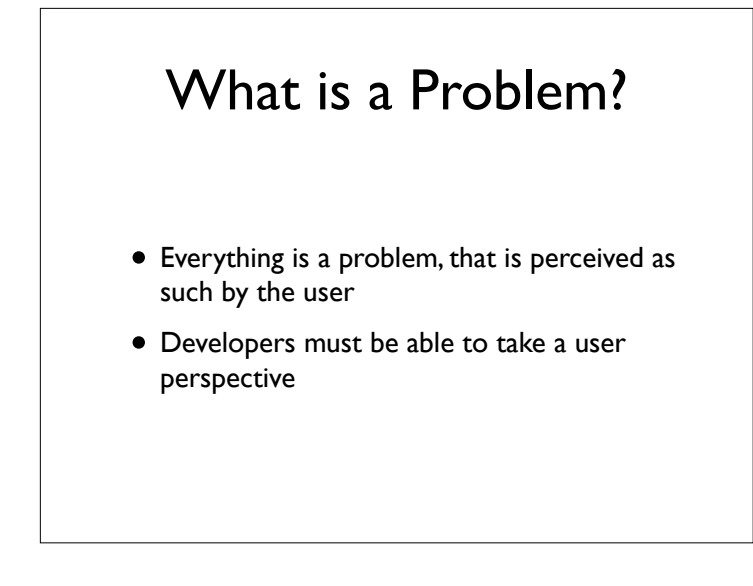

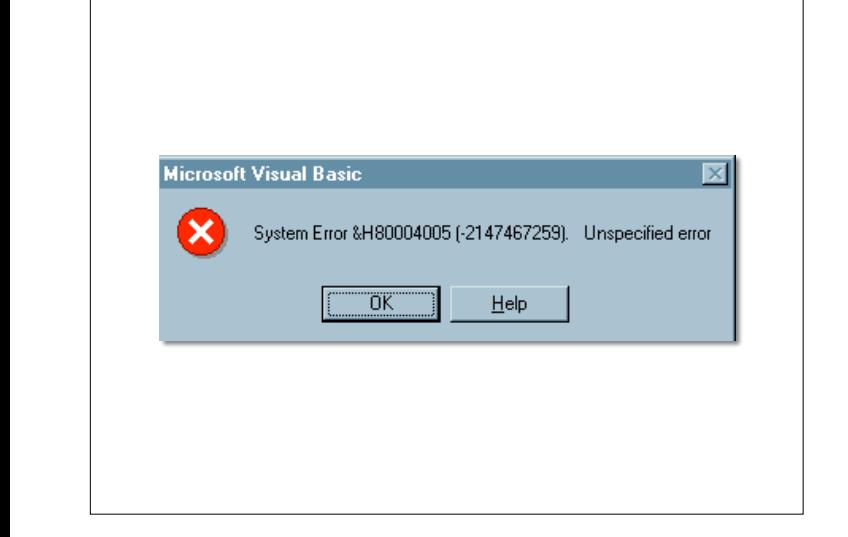

Diese höchst aussagekräftige Fehlermeldung ist Microsoft Visual Basic 5.0 zu entnehmen. Nach dem Klicken auf Help erhalten wir: Visual Basic encountered an error that was generated by the system or an

external component and no other useful information was returned. The specified error number is returned by the system or external component (usually from an Application Interface call) and is displayed in hexadecimal and decimal format. Lösung des Problems: Neu booten?

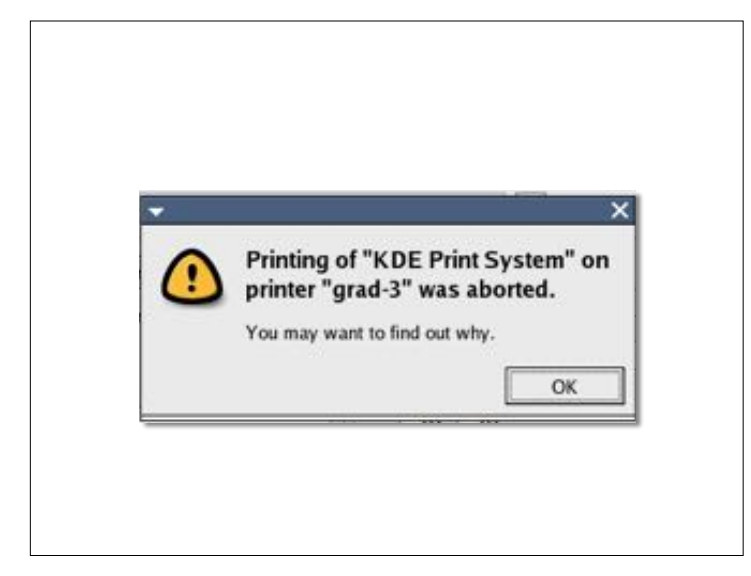

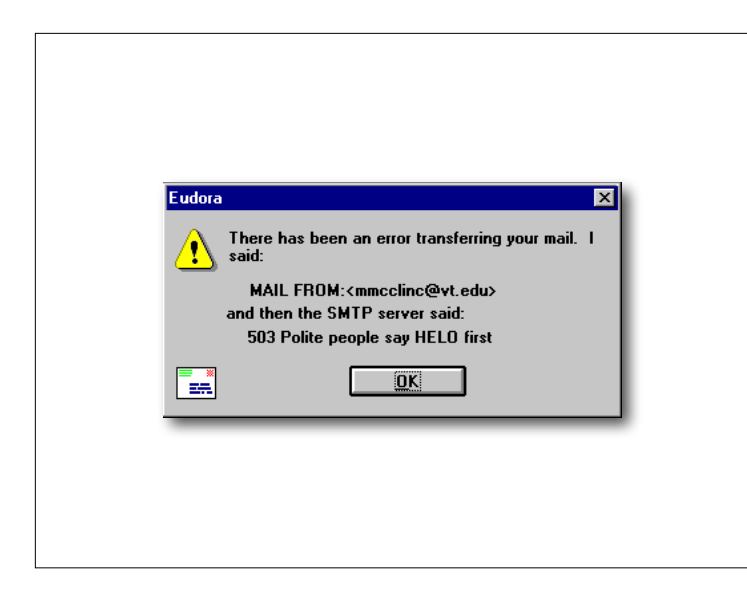

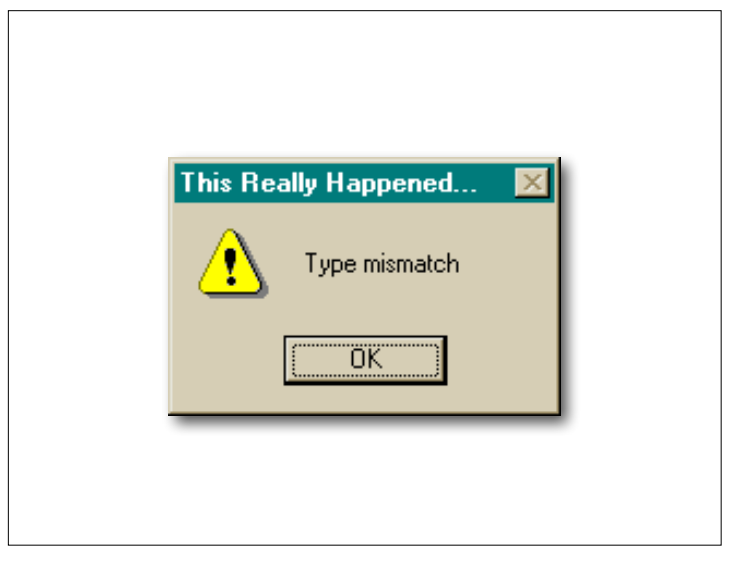

\$ **ssh somehost.foo.com** You don't exist, go away!  $\sqrt[6]{}$ 

würde…

Diese Fehlermeldung erscheint etwa, wenn der NIS-Server gerade

nicht erreichbar ist. Nicht, daß man den Benutzer darüber aufklären

Diese Fehlermeldung erscheint etwa,<br>Wenn der NIS-Server gerade nicht Zum Schluß eine unfreundliche Fehlermeldung der *Secure Shell*: Benutzer darüber aufklären würde...wenn der NIS-Server gerade nicht erreichbar ist. Nicht, daß man den

#### What is a Problem?

- Everything is a problem, that is perceived as such by the user
- Developers must be able to take a user perspective
- Solution: *Testing with real users!*

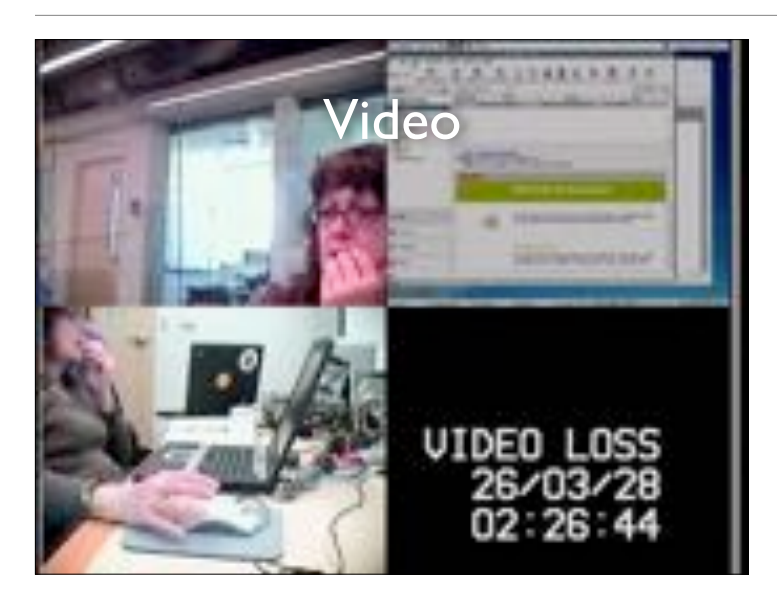

Task: Email A Tale of Two Cities to arthur@ximian.com; Subject14 http://www.betterdesktop.org/wiki/index.php?title=Data

Typische Vorgehensweise: Benutzer sollen mit dem System eine bestimmte Aufgabe erledigen – und halten anschließend fest, was sie gestört hat.

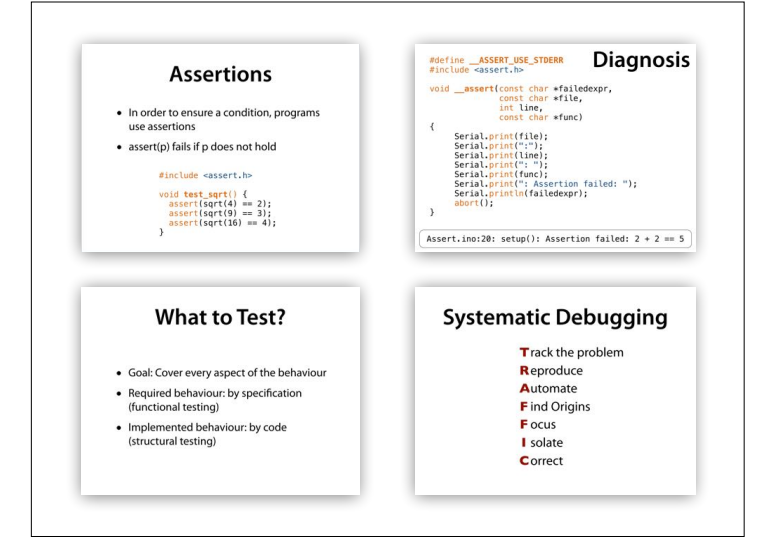